Advanced Statistical Topics in Health Research A

Day 3 (November 8, 2023)

# Trees and forests

Mark Bech Knudsen (mark.bech.knudsen@sund.ku.dk) Thomas Alexander Gerds (tag@biostat.ku.dk)

Section of Biostatistics, Department of Public Health

## Outline of today's topics

- 8:15-9:30ish Modeling cultures (Thomas Gerds)
	- Model selection
	- Decision trees

- 9:30-15ish From trees to forests (Mark Knudsen)
	- Tuning random forests
	- Variable importance
	- **•** Interpretable machine learning tools

## Software Overview

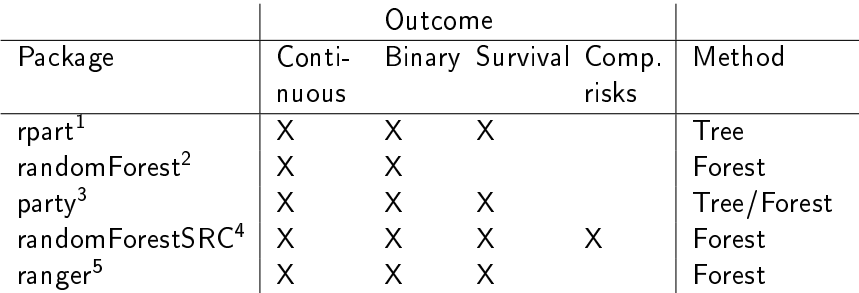

1 rpart Therneau, Atkinson and Ripley  $^2$ randomForest Liaw and Wiener (based on Breiman and Cutler) <sup>3</sup>ctree, cforest Hothorn 4 rfsrc Ishwaran <sup>5</sup>ranger Wright and Ziegler

Targets of analysis: Random forests are used to

- ▸ predict individual outcome
- ▸ rank and select variables

in particular in high dimensional settings where the number of variables exceeds the number of subjects in the dataset.

Targets of analysis: Random forests are used to

- ▸ predict individual outcome
- ▸ rank and select variables

in particular in high dimensional settings where the number of variables exceeds the number of subjects in the dataset.

Example: binary outcome Y

$$
Y = \begin{cases} 1 & \text{event} \\ 0 & \text{no event} \end{cases}
$$

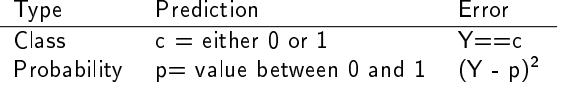

Random forest can be an alternative to logistic regression

### The two cultures

Statistics starts with data. Think of the data as being generated by a black box in which a vector of input variables  $x$  (independent variables) go in one side, and on the other side the response variables y come out. Inside the black box, nature functions to associate the predictor variables with the response variables, so the picture is like this:

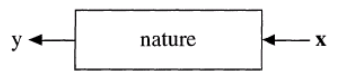

There are two goals in analyzing the data:

*Prediction*. To be able to predict what the responses are going to be to future input variables; Information. To extract some information about how nature is associating the response variables to the input variables.

L. Breiman. Statistical modeling: The two cultures. Statistical Science, 16 (3):199-215, 2001.

### The two cultures

#### The Data Modeling Culture

The analysis in this culture starts with assuming a stochastic data model for the inside of the black box. For example, a common data model is that data are generated by independent draws from

response variables =  $f$ (predictor variables, random noise, parameters)

The values of the parameters are estimated from the data and the model then used for information and/or prediction. Thus the black box is filled in like this:

$$
y \leftarrow \begin{array}{|l|} linear regression \\ logistic regression \\ Cox model \end{array} \longrightarrow x
$$

*Model validation.* Yes-no using goodness-of-fit tests and residual examination. *Estimated culture population.* 98% of all statisticians.

#### The two cultures

#### The Algorithmic Modeling Culture

The analysis in this culture considers the inside of the box complex and unknown. Their approach is to find a function  $f(\mathbf{x})$ —an algorithm that operates on x to predict the responses y. Their black box looks like this:

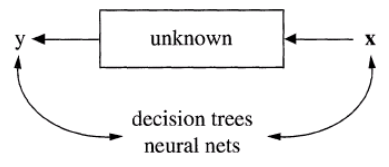

Model validation. Measured by predictive accuracy. *Estimated culture population.* 2% of statisticians, many in other fields.

## Example: epo study

Anaemia is a deficiency of red blood cells and/or hemoglobin and an additional risk factor for cancer patients.

Randomized placebo controlled trial<sup>6</sup>: does treatment with epoetin beta  $-$  epo  $-$  (300 U/kg) enhance hemoglobin concentration level and improve survival chances?

Henke et al. 2006 identied the c20 expression (erythropoietin receptor status) as a new biomarker for the prognosis of locoregional progression-free survival.

<sup>&</sup>lt;sup>6</sup> Henke et al. Do erythropoietin receptors on cancer cells explain unexpected clinical findings? J Clin Oncol, 24(29):4708-4713, 2006.

### **Treatment**

The study includes 149 <sup>7</sup>head and neck cancer patients with a tumor located in the oropharynx (36%), the oral cavity (27%), the larynx (14%) or in the hypopharynx (23%).

One of the treatments was radiotherapy following

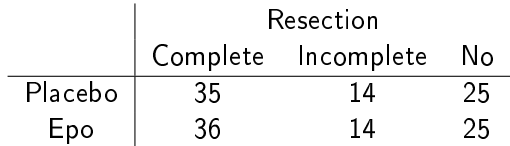

<sup>&</sup>lt;sup>7</sup>with non-missing blood values

#### Outcome

Blood hemoglobin levels were measured weekly during radiotherapy (7 weeks).

Treatment with epoetin beta was defined successful when the hemoglobin level increased sufficiently. For patient  $i$  set

$$
Y_i = \begin{cases} 1 & \text{treatment successful} \\ 0 & \text{treatment failed} \end{cases}
$$

# Target

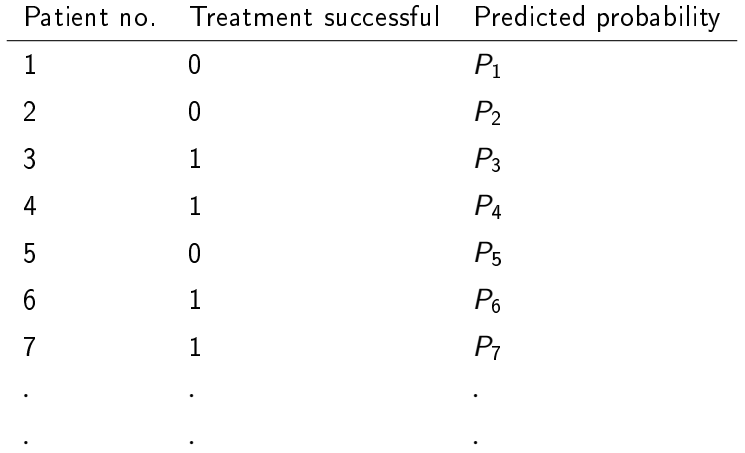

### Predictors

Age min: 41 y, median: 59 y, max: 80 y Gender male: 85%, female: 15% Baseline hemoglobin mean: 12.03 g/dl, std: 1.45 Treatment epo: 50%, placebo 50% Resection complete: 48%, incomplete: 19%, no resection: 34%

Epo

receptor status neg: 32%, pos: 68%

## Logistic regression

#### Response: treatment successful yes/no

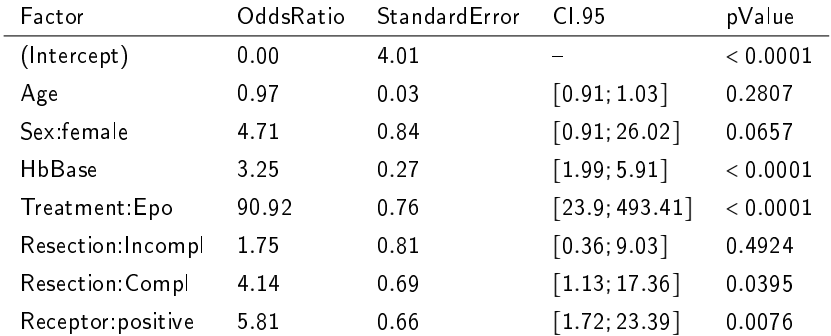

## Logistic regression

#### Response: treatment successful yes/no

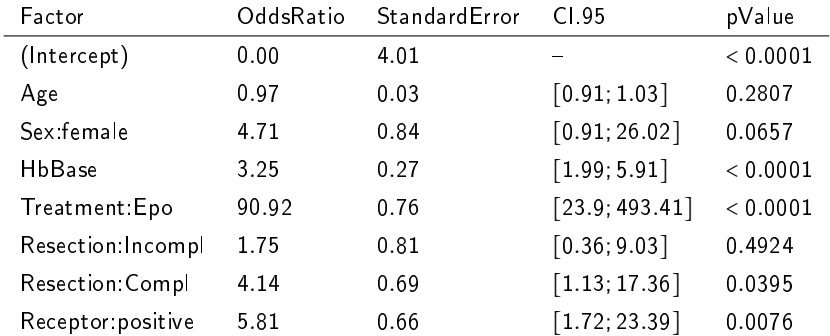

#### Does that mean everyone should be treated?

The model provides information for a single patient

For example: the predicted probability that a 51 year old man with complete tumor resection and baseline hemoglobin level 12.6  $g/dl$ reaches the target hemoglobin level  $(Y_i=1)$  is

Epo treatment: 97.4% Placebo group: 29.2 % The model provides information for a single patient

For example: the predicted probability that a 51 year old man with complete tumor resection and baseline hemoglobin level 12.6  $g/dl$ reaches the target hemoglobin level  $(Y_i=1)$  is

Epo treatment: 97.4% Placebo group: 29.2 %

If a similar patient has baseline hemoglobin level 14.8  $g/dl$  then the model predicts:

Epo treatment: 99.8% Placebo group: 84.7 %

## Model selection

Very many different 'logistic regression models' can be constructed by selecting subsets of variables, transformations, and interactions of variables.

"Standard" multiple (logistic) regression works if

- ▸ the number of predictors is not too large, and substantially smaller than the sample size
- ▸ the decision maker has a-priory knowledge about which variables to put into the model

Ad-hoc model selection algorithms, like automated backward elimination, do not lead to reproducible prediction models.

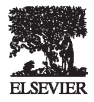

Journal of Clinical Epidemiology 57 (2004) 1138-1146

Journal of **Clinical** Epidemiology

#### Automated variable selection methods for logistic regression produced unstable models for predicting acute myocardial infarction mortality

Peter C. Austin<sup>a,b,c,\*</sup>, Jack V. Tu<sup>a,b,c,d,e</sup>

#### Abstract

Objectives: Automated variable selection methods are frequently used to determine the independent predictors of an outcome. T objective of this study was to determine the reproducibility of logistic regression models developed using automated variable selecti methods.

Study Design and Setting: An initial set of 29 candidate variables were considered for predicting mortality after acute myocard infarction (AMI). We drew 1,000 bootstrap samples from a dataset consisting of 4,911 patients admitted to hospital with an AMI. Usi each bootstrap sample, logistic regression models predicting 30-day mortality were obtained using backward elimination, forward selectic and stepwise selection. The agreement between the different model selection methods and the agreement across the 1,000 bootstrap samp were compared.

Results: Using 1,000 bootstrap samples, backward elimination identified 940 unique models for predicting mortality. Similar resu were obtained for forward and stepwise selection. Three variables were identified as independent predictors of mortality among all bootstr samples. Over half the candidate prognostic variables were identified as independent predictors in less than half of the bootstrap samples.

Conclusion: Automated variable selection methods result in models that are unstable and not reproducible. The variables selected independent predictors are sensitive to random fluctuations in the data. © 2004 Elsevier Inc. All rights reserved.

Keywords: Regression models; Multivariate analysis; Variable selection; Logistic regression; Acute myocardial infarction; Epidemiology

### Backward elimination

On full data (n=149):

library(rms) full <- lrm(Y∼age+sex+HbBase+Treat+Resection+Receptor,data=Epo) fastbw(full) bw <- lrm(Y∼sex+HbBase+Treat+Receptor,data=Epo)

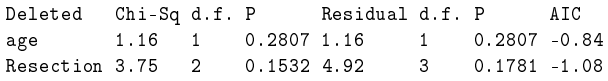

Approximate Estimates after Deleting Factors

Coef S.E. Wald Z P Intercept -11.257 3.0129 -3.736 0.00018665428 sex=male -1.672 0.8221 -2.034 0.04195853231 HbBase 1.099 0.2719 4.043 0.00005279348 Treat=Placebo -3.843 0.6992 -5.496 0.00000003887 Receptor=positive 1.413 0.6355 2.224 0.02615849462

Factors in Final Model

[1] sex HbBase Treat Receptor

#### Backward elimination

On reduced data  $(n=130)$ :

```
library(rms)
set.seed(17)
Epo17 <- Epo[sample(1:149,replace=FALSE,size=130),]
sub <- lrm(Y∼age+sex+HbBase+Treat+Resection+Receptor,
      data=Epo17)
fastbw(sub)
subbw <- lrm(Y~sex+Receptor+HbBase+Treat, data=Epo17)
```

```
Deleted Chi-Sq d.f. P Residual d.f. P AIC
       age 0.61 1 0.4362 0.61 1 0.4362 -1.39
Resection 4.81 2 0.0905 5.41 3 0.1440 -0.59
```
Approximate Estimates after Deleting Factors

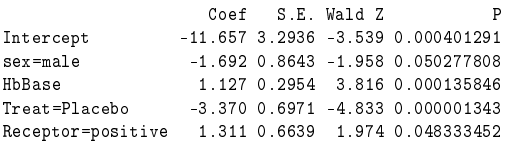

Factors in Final Model

[1] sex HbBase Treat Receptor

## Predicted chance of treatment success for a new patient

newpatient

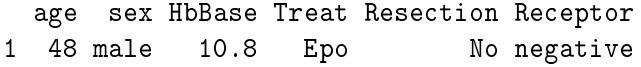

```
library(riskRegression)
pfull=predictRisk(full,newdata=newpatient)
pbw=predictRisk(bw,newdata=newpatient)
psubbw=predictRisk(subbw,newdata=newpatient)
# table results
res=cbind(round(100*c(pfull,pbw,psubbw),1))
rownames(res)=c("Full model","BW all data","BW subset")
colnames(res)=c("Predicted chance (%)")
res
```
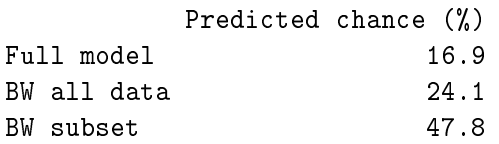

### Exercise

Load the Epo data:

Epo <- read.csv("http://publicifsv.sund.ku.dk/∼helene/ Epo.csv", stringsAsFactors=TRUE)

Epo data set is ready for analysis

- $\blacktriangleright$  Choose your favorite seed to generate a subsample (n=130) of the Epo data
- ▸ Run backward elimination with function rms::fastbw
- ▸ Predict the outcome for the following new patient

```
newpatient <- read.csv("http://publicifsv.sund.ku.dk/∼
   helene/newpatient", stringsAsFactors=TRUE)
```
▸ Report the selected variables and the predicted risk

# Decision trees

#### A Conversation of Richard Olshen with Leo Breiman

Olshen: What about arcing, bagging and boosting?

. . .

Breiman: Okay. Yeah. This is fascinating stuff, Richard. In the last five years, there have been some really big breakthroughs in prediction. And I think combining predictors is one of the two big breakthroughs. And the idea of this was, okay, that suppose you take CART, which is a pretty good classifier, but not a great classifier. I mean, for instance, neural nets do a much better job. Olshen: Well, suitably trained? Breiman: Suitably trained. Olshen: Against an untrained CART?

Breiman: Right. Exactly. And I think I was thinking about this. I had written an article on subset selection in linear regression. I had realized then that subset selection in linear regression is really a very unstable procedure. If you tamper with the data just a little bit, the first best five variable regression may change to another set of five variables. And so  $I$ thought, Okay. We can stabilize this by just perturbing the data a little and get the best five variable predictor. Perturb it again. Get the best five variable predictor and then average all these five variable predictors." And sure enough, that worked out beautifully. This was published in an article in the Annals (Breiman, 1996b).

. . .

## Conditional inference trees are not very deep (by default)

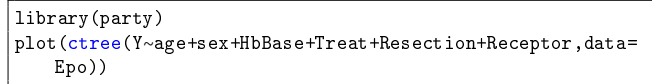

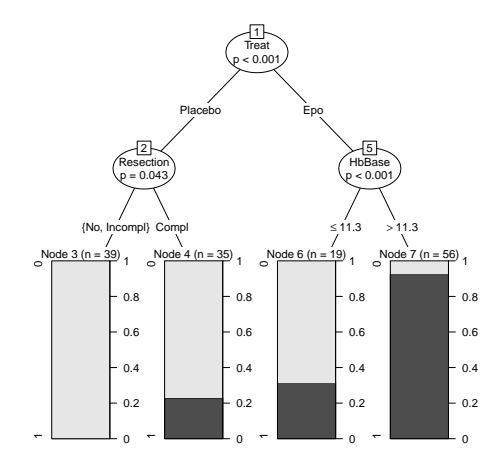

### A deeper more greedy tree

library(party) plot(ctree(Y∼age+sex+HbBase+Treat+Resection+Receptor,data= Epo,controls=ctree\_control(mincriterion = .01)))

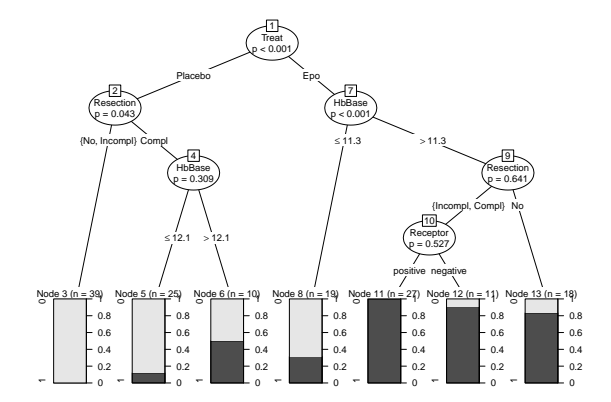

## Classification trees

A tree model is a form of recursive partitioning.

It lets the data decide which variables are important and where to place cut-offs in continuous variables.

In general terms, the purpose of the analyzes via tree-building algorithms is to determine a set of splits that permit accurate prediction or classification of cases.

In other words: a tree is a combination of many medical tests.

Roughly, the algorithm works as follows:

- 1. Find the predictor so that the best possible split on that predictor optimizes some statistical criterion over all possible splits on the other predictors.
- 2. For ordinal and continuous predictors, the split is of the form  $X < c$  versus  $X > c$ .
- 3. Repeat step 1 within each previously formed subset.
- 4. Proceed until fewer than k observations remain to be split, or until nothing is gained from further splitting, i.e. the tree is fully grown.
- 5. The tree is pruned according to some criterion.

## Characters of classification trees

- $\triangleright$  Trees are specifically designed for accurate classification/prediction
- ▸ Results have a graphical representation and are easy to interpret
- ▶ No model assumptions
- ▸ Recursive partitioning can identify complex interactions
- $\triangleright$  One can introduce different costs of miss-classification in the three

But:

- ▸ Trees are not robust against even small perturbations of the data.
- $\blacktriangleright$  It is quite easy to over-fit the data.
- ▸ Trees are weak learners

# Random forests

## Outline of today's remaining topics

- 8:15-9:30ish Modeling cultures (Thomas Gerds)
	- Model selection
	- Decision trees

- 9:30-15ish From trees to forests (Mark Knudsen)
	- Tuning random forests
	- Variable importance
	- **•** Interpretable machine learning tools

#### From trees to forests

Decision trees are nice because:

- ▸ They produce results that are easy to interpret
- ▸ They require no model assumptions

But:

- $\blacktriangleright$  They easily overfit the data
- ▶ Trees are weak learners

A random forest is a machine learning method that combines a large collection of decision trees to construct a strong learner

Machine learning versus classical statistics

When does it make sense to apply "machine learning"?

- ▸ Little knowledge of the system we wish to analyze
- $\triangleright$  No prespecified hypotheses
- ▸ Focus on prediction rather than understanding

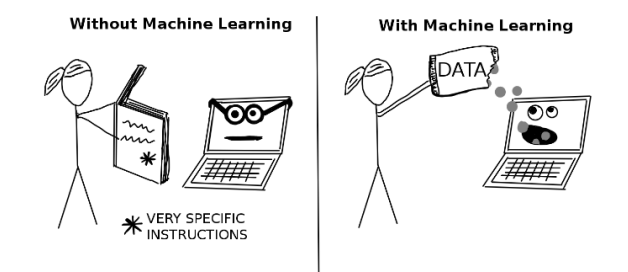

Why do we need prediction in medical research? (Ex. 1)

#### Combined test at 12-week pregnancy scan

- ▸ the age of the mother, a blood sample and a measurement of fetus' neck are combined to provide a prediction of the risk of the baby having Down's syndrome, Edwards' syndrome or Patau's syndrome
- ▸ those with higher-risk results can have a subsequent diagnostic test that can tell for sure if the baby has Down's syndrome, Edwards' syndrome or Patau's syndrome but can in rare cases cause miscarriage

Why do we need prediction in medical research? (Ex. 2)

#### Early detection of diabetic retinopathy

- ▸ Diabetic retinopathy is a leading cause of blindness
- ▸ Diabetic retinopathy may go unnoticed until it is too late for effective treatment
- ▸ A prediction model based on fundus photography data can help detect patients with diabetic retinopathy in time for effective therapeutic intervention

#### OPEN O ACCESS Freely available online

CO PLOS ONE

#### **Application of Random Forests Methods to Diabetic Retinopathy Classification Analyses**

#### Ramon Casanova<sup>1\*</sup>, Santiago Saldana<sup>1</sup>, Emily Y. Chew<sup>2</sup>, Ronald P. Danis<sup>3</sup>, Craig M. Greven<sup>4</sup>, Walter T. Ambrosius<sup>1</sup>

1 Department of Biostatistical Sciences, Wake Forest School of Medicine, Winston-Salem, North Carolina, United States of America, 2 National Eve Institute, National Institutes of Health INIHI, Bethesda, Maryland, United States of America, 3 Fundus Photograph Reading Center, University of Wisconsin, Madison, Wisconsin, United States of America, 4 Wake Forest School of Medicine, Winston-Salem, North Carolina, United States of America
Why do we need prediction in medical research? (Ex. 3)

Prediction of long-term survival after esophagectomy

- ▸ Esophagectomy is a highly invasive surgical treatment
- ▸ A prediction model can combine multiple risk factors to provide personalized survival predictions
- ▸ This can further enable identication of high-risk patients for enhanced surveillance and/or treatment intensification

#### The AUGIS Survival Predictor Prediction of Long-term and Conditional Survival after Esophagectomy **Using Random Survival Forests**

Rahman, Saqib A. MRCS\*, 1; Walker, Robert C. MRCS\*; Maynard, Nick FRCS†; Trudgill, Nigel MBBS\*; Crosby, Tom FRCP<sup>§</sup>: Cromwell, David A, PhD<sup>¶</sup>: Underwood, Timothy I, PhD<sup>\*</sup> on behalf of the NOGCA project team AUGIS

#### Author Information⊙

Annals of Surgery: February 17, 2021 - Volume - Issue -

Why do we need prediction in medical research? (Ex. 4)

#### Cancer class classication

- $\triangleright$  Accurate cancer classification can be used to target specific therapies to distinct tumor types
- ▶ A prediction model can be used to provide a data-based  $classification$  algorithm based on gene expression monitoring<sup>8</sup>

#### **Molecular Classification of Cancer: Class Discovery and Class Prediction by Gene Expression Monitoring**

T. R. Golub.<sup>1,2\*</sup>† D. K. Slonim.<sup>1</sup>† P. Tamavo.<sup>1</sup> C. Huard.<sup>1</sup> M. Gaasenbeek,<sup>1</sup> J. P. Mesirov,<sup>1</sup> H. Coller,<sup>1</sup> M. L. Loh,<sup>2</sup> J. R. Downing,<sup>3</sup> M. A. Caligiuri,<sup>4</sup> C. D. Bloomfield,<sup>4</sup> E. S. Lander<sup>1,54</sup>

 $^{\text{8}}$ this is where we will end today, using a random forest ( $n$  = 38,  $p$  = 3051)

# What else can we use a random forest for? (Ex. 5)

Identifying risk factors for survival in systolic heart failure patients

- ▸ Random forests automatically detects non-linear relationships and interactions among variables
- ▸ Can be used for variable selection even in settings with many more predictors than observations
- ▸ We lose the "usual" statistical inference but can explore effects on prediction with graphical tools

#### **Identifying Important Risk Factors for Survival in Patient With Systolic Heart Failure Using Random Survival Forests**

Eileen Hsich, MD; Eiran Z. Gorodeski, MD, MPH; Eugene H. Blackstone, MD; Hemant Ishwaran, PhD; Michael S. Lauer, MD

Random forests as a classical machine learning method

1. Let's try to understand what goes on inside the forest

▸ Recap on basic machine learning techniques

- 2. Applying random forests
	- ▸ Hyperparameter selection/tuning

- 3. Interpretability of random forests<sup>9</sup>
	- ▸ Variable importance
	- ▸ Partial Dependence Plots (PDPs)

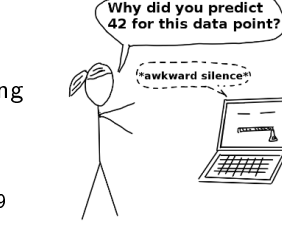

<sup>9</sup> (and machine learning in general)

# From trees to forests

#### From trees to forests

What is a forest $^{\rm 10}$  . . .

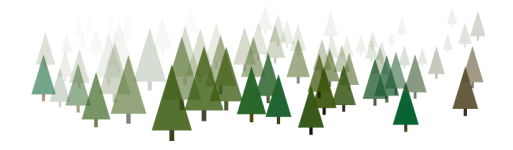

A random forest combines the information from a collection of weak learners  $=$  randomized decision trees

- 1. Each tree is built on a bootstrap sample of the data
- 2. Only a small number of randomly selected predictor variables are used to find the best split of each node

The forest predictions are averages over the individual trees

<sup>&</sup>lt;sup>10</sup>Leo Breiman (2001). "Random Forests". Machine Learning 45 (1), 5-32,

# Classical machine learning techniques utilized inside the forest

- 1. Bootstrap sampling
- 2. Nearest neighbor smoothing
- 3. Ensemble learning

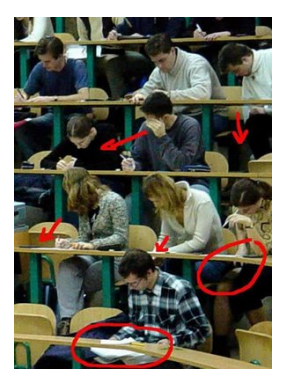

# Classical machine learning techniques utilized inside the forest

- 1. Bootstrap sampling
- 2. Nearest neighbor smoothing
- 3. Ensemble learning

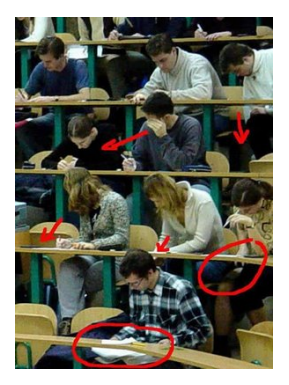

Trees are built on bootstrapped subsamples of the data

The purpose of bootstrapping is to create new pseudo samples, each of which will be used to fit a tree

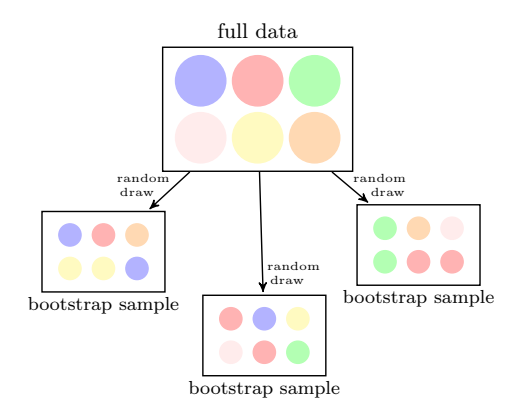

Trees are built on bootstrapped subsamples of the data

Each time we draw a random bootstrap sample:

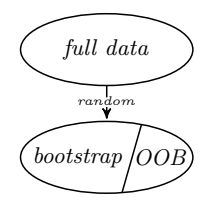

inbag : subjects in the bootstrap sample oob : subjects not in the bootstrap sample

#### Bootstrapping

Epo <- read.csv("http://publicifsv.sund.ku.dk/∼helene/ Epo.csv", stringsAsFactors=TRUE)

There are  $n = 149$  subjects in the Epo data

n <- nrow(Epo)

Let's get a bootstrap sample (of same size) of these subjects

#### Bootstrapping

Everything depends on the seed:

```
set.seed(5)
```
We draw a bootstrap sample of size n:

bootstrap.sample <- sample(1:n, n, replace=TRUE)

Who is included in the bootstrap sample (look at first  $s(x)$ ?

head(table(bootstrap.sample))

```
bootstrap.sample
2 3 4 5 6 8
1 1 3 1 1 3
```
#### Bootstrapping

Is subject  $i = 15$  in this bootstrap sample?

15 %in% bootstrap.sample

[1] TRUE

Is subject  $i = 15$  inbag or oob (out-of-bag)?

Each time a patient is left oob, we can compare the prediction for this patient with the outcome that was observed for sample patient

- ▸ model validation (which we get back to)
- ▸ variable importance measures (which we get back to)

# Classical machine learning techniques utilized inside the forest

- 1. Bootstrap sampling
- 2. Nearest neighbor smoothing
- 3. Ensemble learning

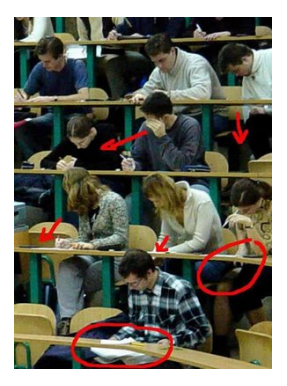

# Classical machine learning techniques utilized inside the forest

- 1. Bootstrap sampling
- 2. Nearest neighbor smoothing
- 3. Ensemble learning

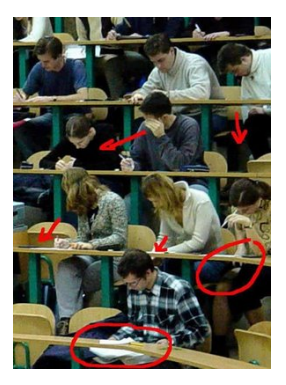

Say we only have access to two predictors of the Epo dataset:

age HbBase 1 70 10.7 2 68 12.7 3 70 13.4 4 55 12.0 5 69 11.2 6 59 13.5

We want to estimate the probability:

 $P(Y = 1 | \text{age}, \text{HbBase})$ 

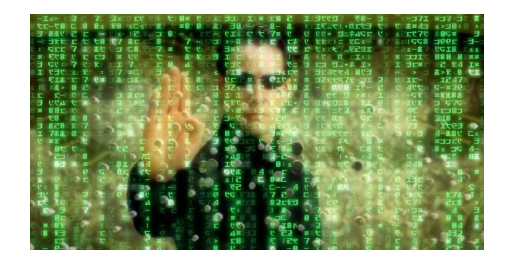

#### In the following, I have cheated

I have simulated data to imitate the Epo data

So I know the true  $P(Y = 1 | \text{age}, \text{HbBase})$ 

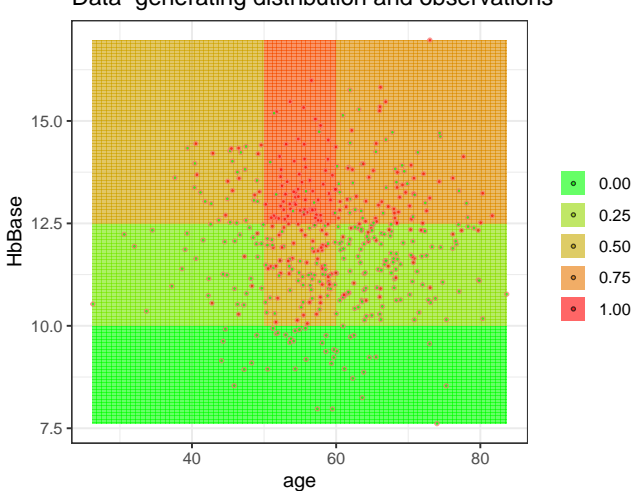

Data−generating distribution and observations

Grow a tree to fit  $P(Y = 1 | \text{age}, \text{HbBase})$ 

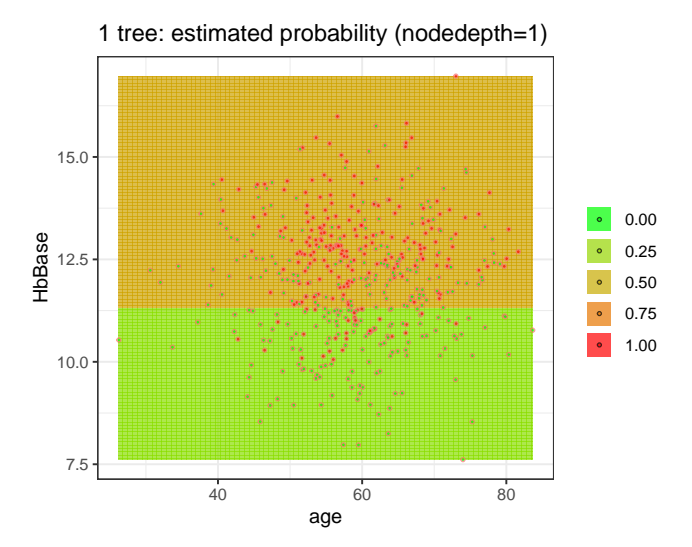

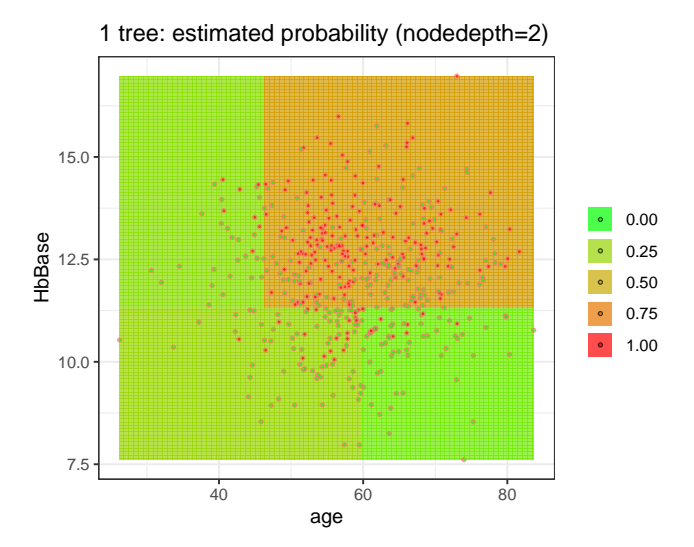

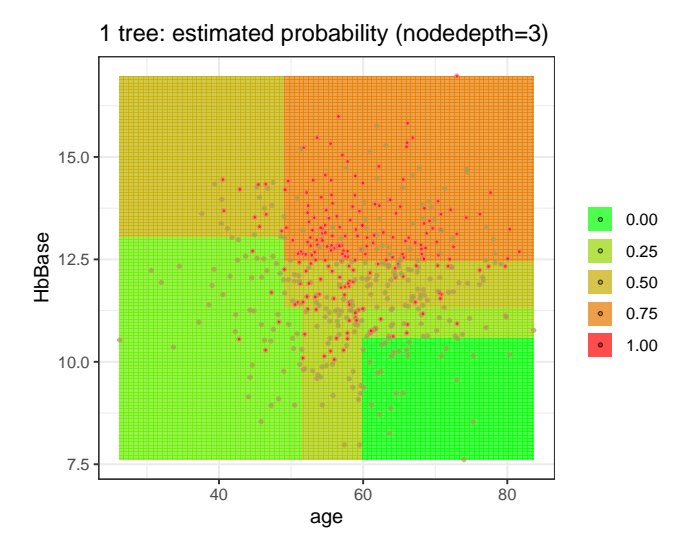

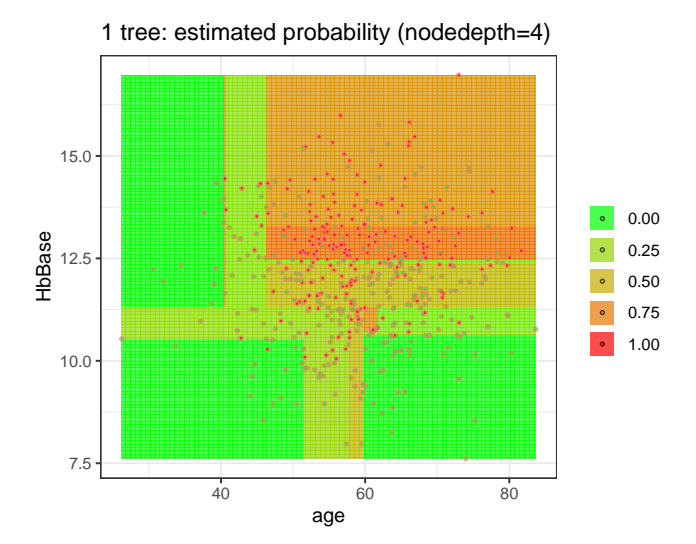

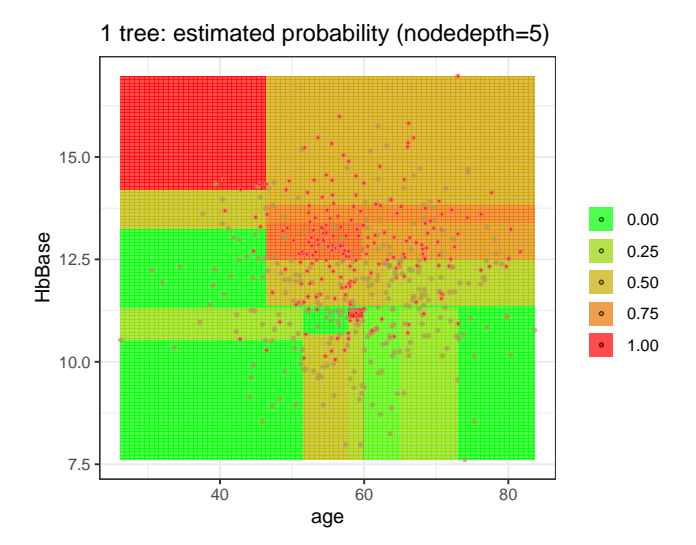

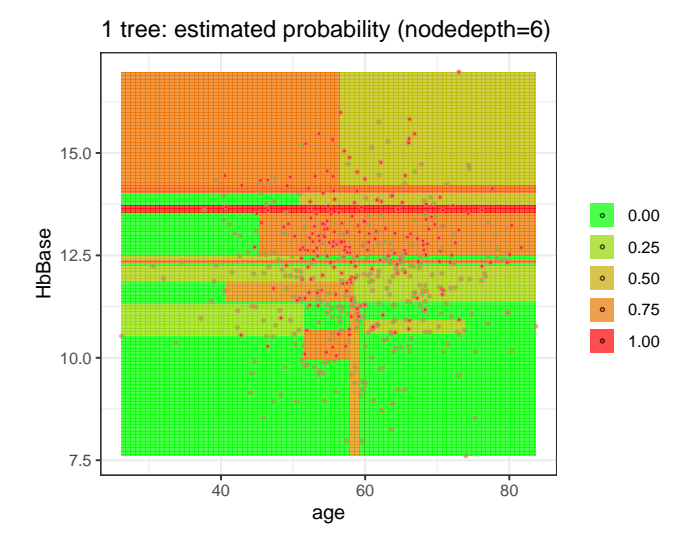

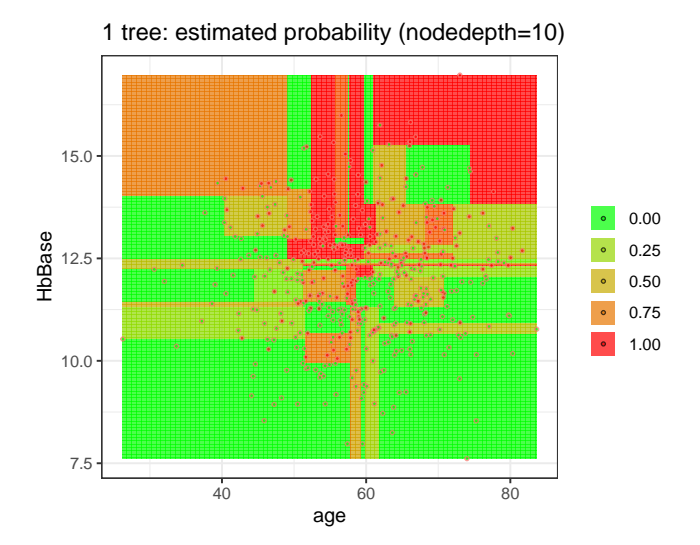

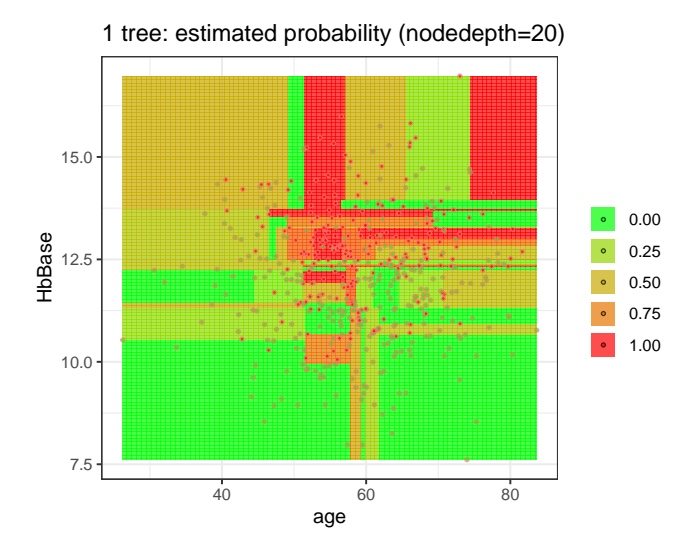

# Classical machine learning techniques utilized inside the forest

- 1. Bootstrap sampling
- 2. Nearest neighbor smoothing
- 3. Ensemble learning

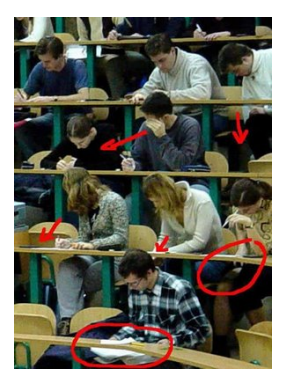

# Classical machine learning techniques utilized inside the forest

- 1. Bootstrap sampling
- 2. Nearest neighbor smoothing
- 3. Ensemble learning

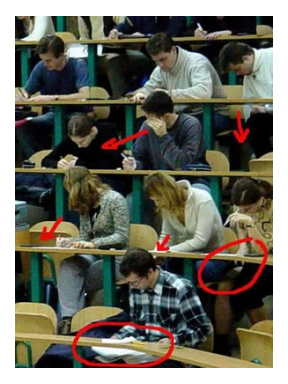

A forest takes the nearest neighbors from each tree (new tree, new seed, new bootstrap sample) to define "weighted nearest neighbors"

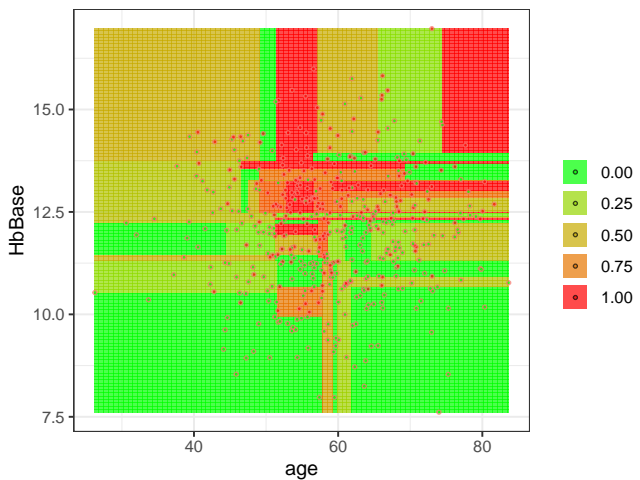

1 tree: estimated probability

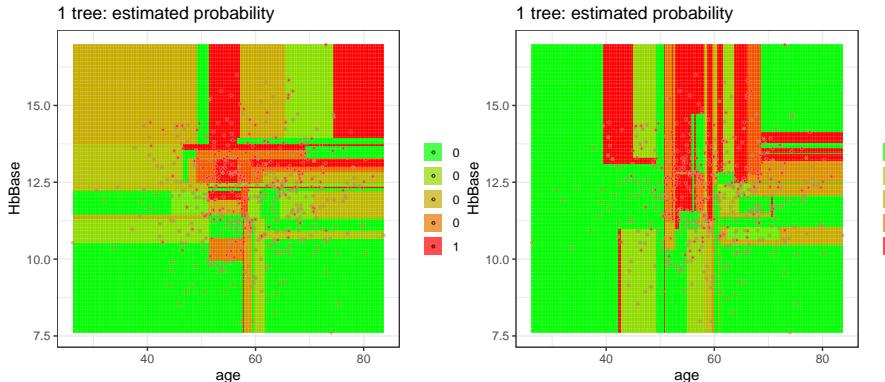

#### 1 tree: estimated probability

 $\boldsymbol{0}$  $^{\circ}$  $\bf{0}$  $^{\circ}$ 1.

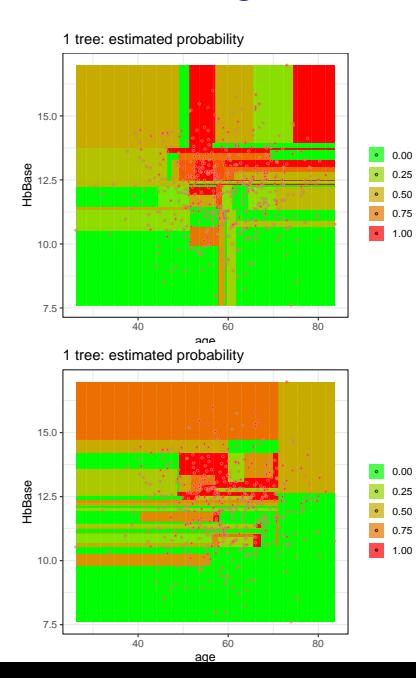

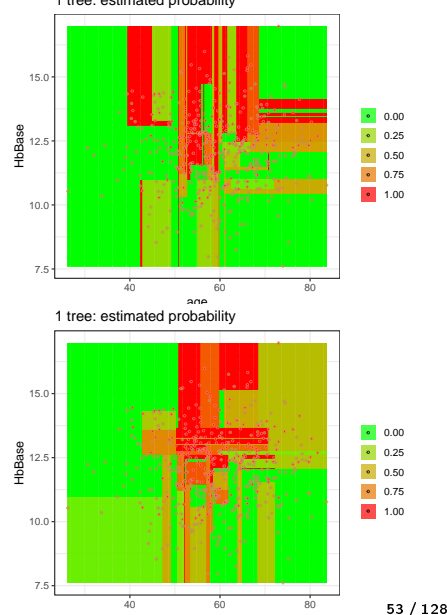

40 60 80 age

1 tree: estimated probability

Now, combine trees to fit  $P(Y = 1 | \text{age}, \text{HbBase})$ 

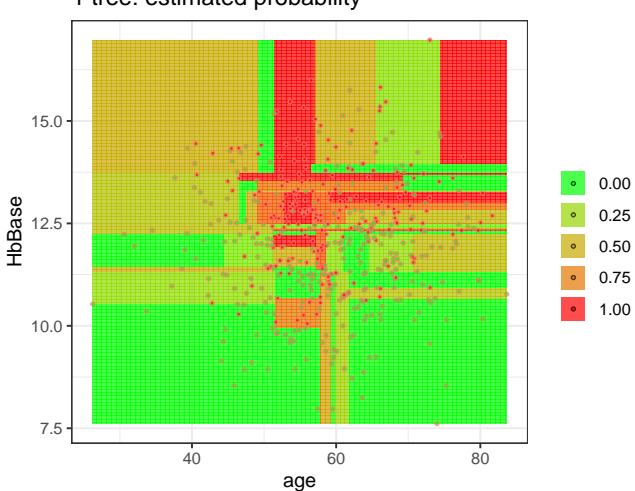

1 tree: estimated probability
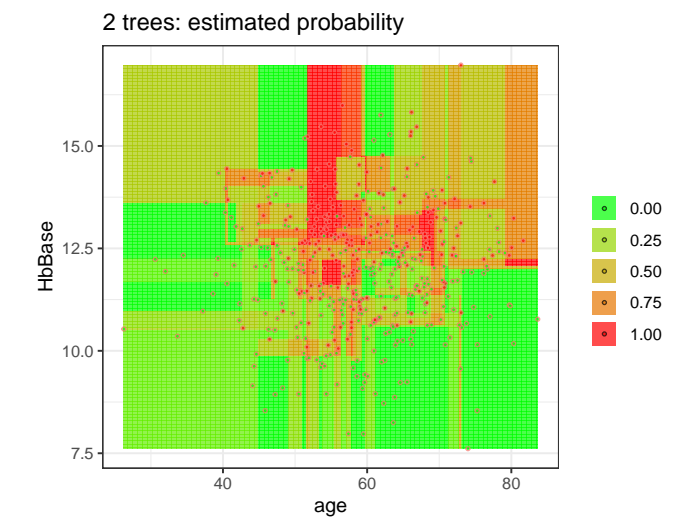

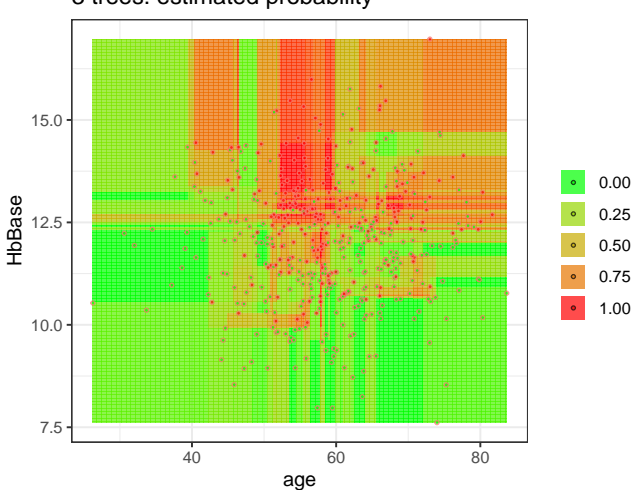

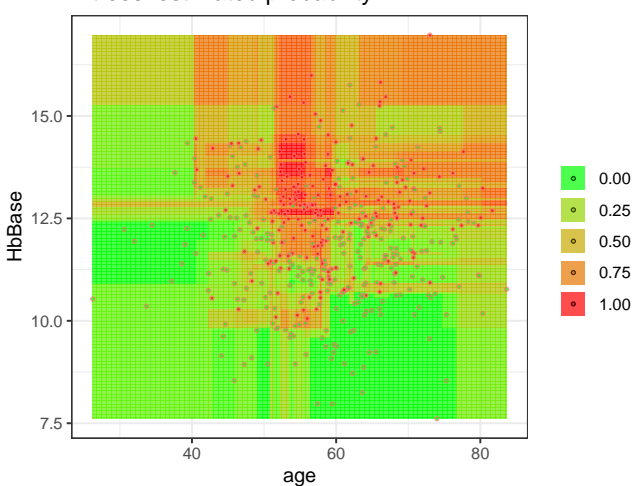

4 trees: estimated probability

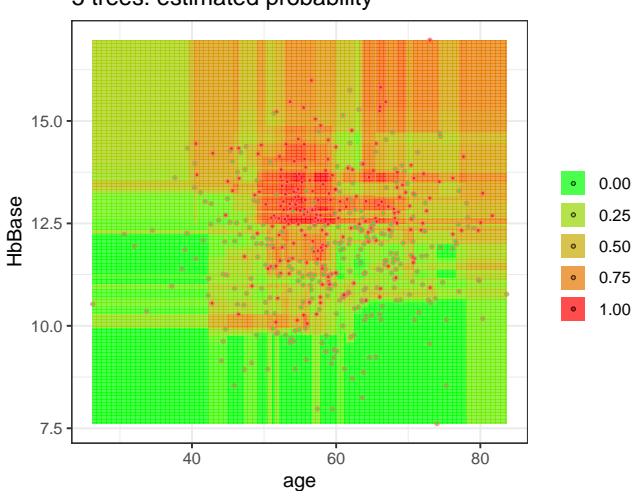

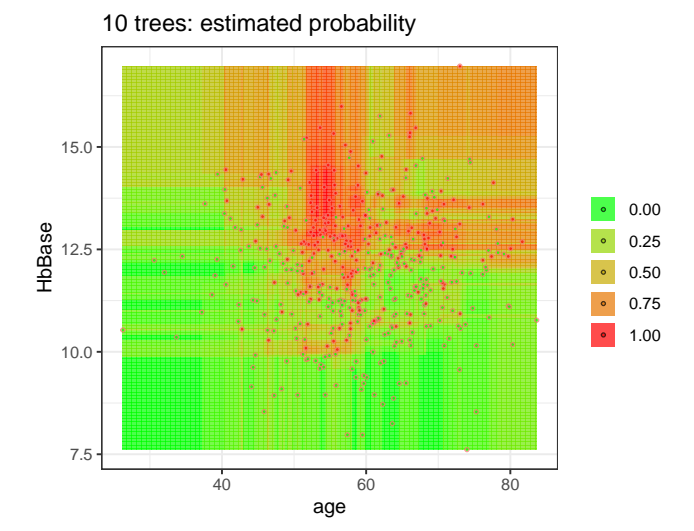

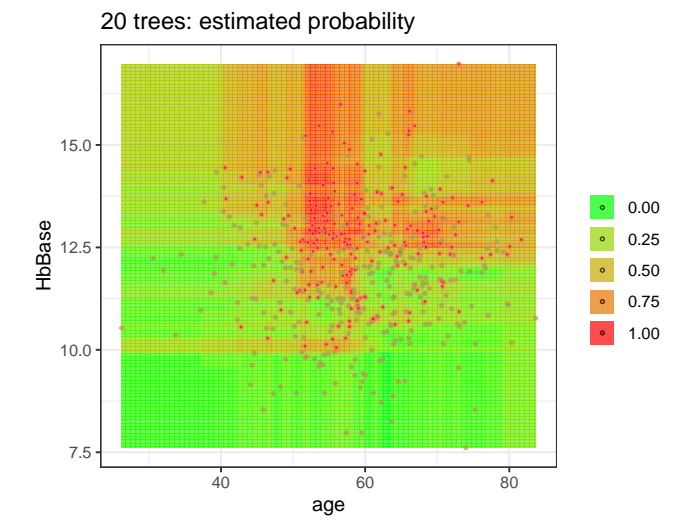

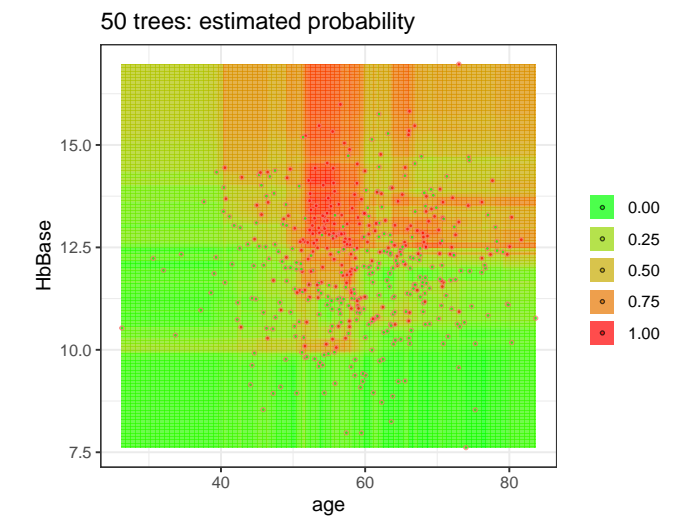

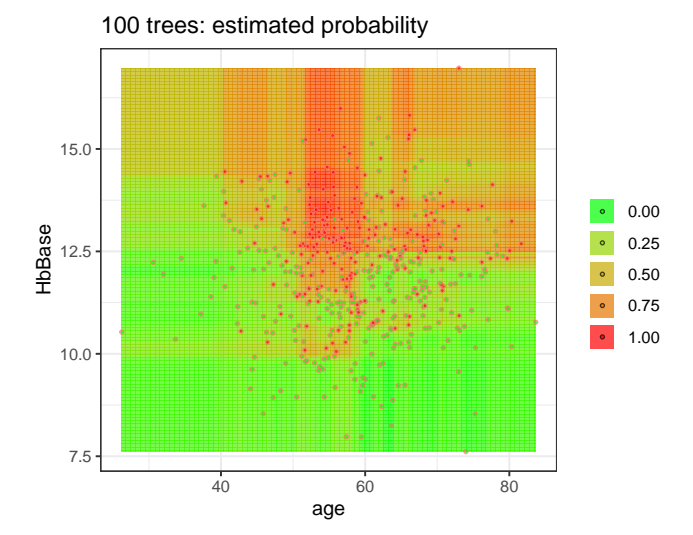

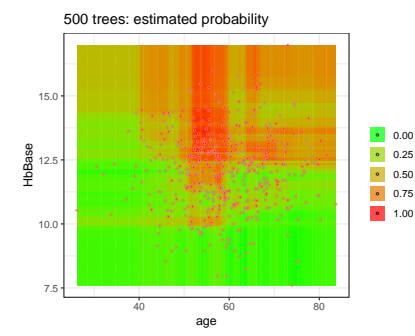

7.5  $10.0 \cdot$ es<br>88 12.5<br>壬  $15.0 -$ 40 60 80 age 0.00 0.25 0.50 0.75 1.00

1 tree: estimated probability

Random trees and forests in R

Load the package:

library("randomForestSRC")

We will start by using the software to grow single trees

```
tree1 \leftarrowrfsrc(Y∼age+sex+HbBase+Treat+Resection,
      Epo, # data
      ntree=1, # only 1 tree!
      seed=1) # the result depends on seed
```
### Random trees and forests in R

Prediction and the oob prediction, e.g., for individual  $i = 89$ :

tree1\$predicted[89]

[1] 0.7777778

tree1\$predicted.oob[89]

[1] NA

... individual  $i = 89$  was inbag

In this exercise, we will use the rfsrc() function from the randomForestSRC package to grow single trees

▸ The point is to assess stability of tree and forest predictions

The exercise is described in day3-practical.pdf

▸ Exercise 1: From trees to forests

Exercise: From trees to forests (result plot)

```
M < - 1000pred \leq rep(0, M)for (ii in 1:M) {
    tree1 <- rfsrc(Y∼age+sex+HbBase+Treat+Resection,
           Epo, ntree=1, seed=ii)
    pred[ii] <- tree1$predicted.oob[25]
}
pred.mean <- sapply(1:M, function(ii) {
    mean(na.omit(pred[1:ii]))
})
```
# Exercise: From trees to forests (result plot)

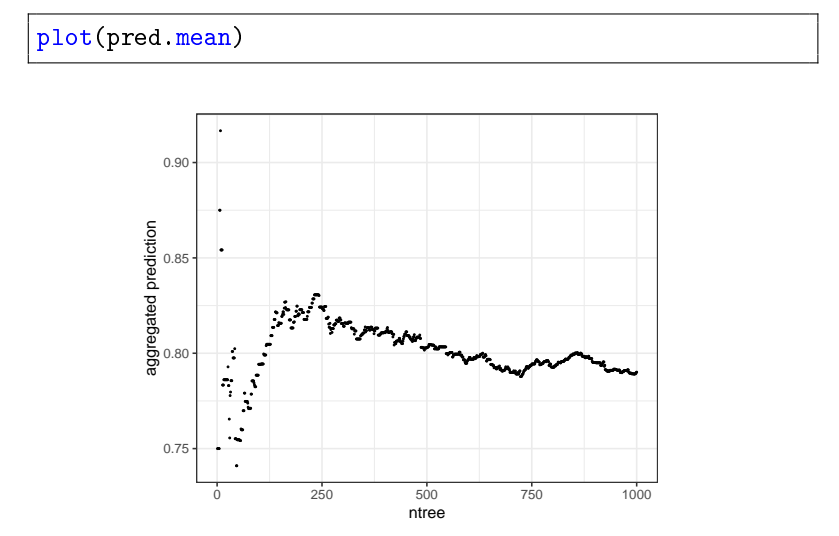

Exercise: From trees to forests (remark)

Here we produced the forest prediction ourselves across an increasing number of trees

In real life we use the implementation in R to do this automatically. Here we use 1000 trees by specifying the argument ntree=1000:

rf1 <- rfsrc(Y∼age+sex+HbBase+Treat+Resection, Epo, ntree=1000, seed=5)

This gives us directly the forest prediction:

rf1\$predicted.oob[25]

[1] 0.7528273

# Prediction accuracy

Measuring and comparing performances of machine learning models

# Predictive accuracy

#### Combined test at 12-week pregnancy scan

▸ accurate prediction is important to avoid recommending unneeded invasive subsequent diagnostic test

#### Early detection of diabetic retinopathy

▸ accurate prediction is important to discover as many patients as possible in time for effective treatment

Prediction of long-term survival after esophagectomy

▸ accurate prediction is important to correctly identify and attend to as many high-risk patients as possible

# Predictive accuracy

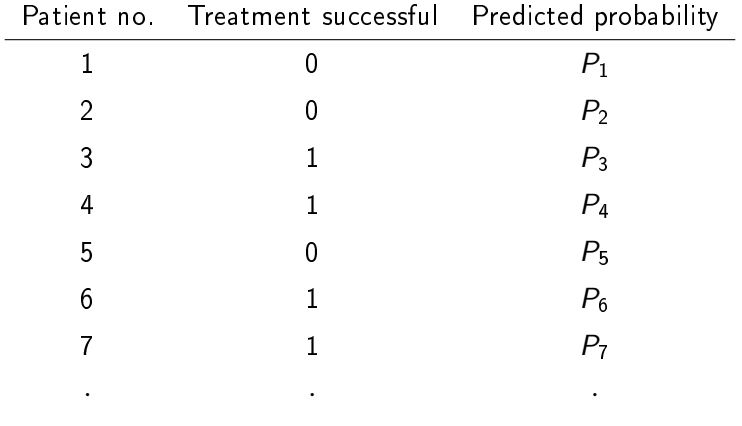

⋅ ⋅ ⋅

Prediction error is measured in terms of some distance<sup>11</sup> between:

1) the observed outcome:  $Y_i$ 2) and the predicted probability:  $\hat{P}_i = \hat{P}(Y_i = 1 \mid \text{age}_i, \text{HbBase}_i, ...)$ 

One example of a loss function is the squared error loss:

$$
\mathscr{L}(Y_i,\hat{P}_i)=(Y_i-\hat{P}_i)^2
$$

<sup>&</sup>lt;sup>11</sup> Measured in terms of a *loss function* 

### Machine learning 101

To measure the prediction error correctly, we cannot train the model and assess the model on the same data

Overfitting happens when a model learns the detail and noise in the data too well so that it negatively impacts the performance of the model on new data

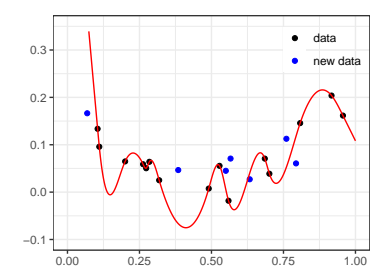

Evaluating a model on the same data results in overfitting.

To do it correctly, we can use sample splitting:

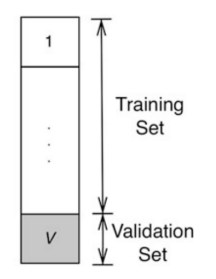

- 1. I create and fit my model on the training data:  $\hat{P}^{\text{train}}$
- 2. I check the quality of my model on the validation data
	- $\blacktriangleright$  Average of  $\mathscr{L}(Y_i, \hat{P}^{\text{train}}_i)$  in validation sample

Let's compare the predictions from 1 tree to those from a forest of 100 trees

Fix seed:

set.seed(5)

Take 10 % of original data to be our validation set:

val.set <- sample(1:n, n/10, replace=FALSE)

The rest comprise our training data:

train.set <-  $(1:n)[!(1:n)$  %in% val.set]

Fit 1 tree on the training data:

```
tree1.train <-
    rfsrc(Y∼age+sex+HbBase+Treat+Resection,
      Epo[train.set,],
      ntree=1, seed=1)
```
Fit a forest of 100 trees on the training data:

```
forest.train <-
    rfsrc(Y∼age+sex+HbBase+Treat+Resection,
      Epo[train.set,],
      ntree=100, seed=1)
```
Predict from the tree model on the validation set:

tree1.val <- predict(tree1.train, newdata=Epo[val.set,], type="response")\$predicted

Predict from the forest model on the validation set:

forest.val <- predict(forest.train, newdata=Epo[val.set,], type="response")\$predicted

We define the loss function:

loss.fun  $\leftarrow$  function(Y, Phat) mean((Y-Phat)^2)

Now we can compare performance:

```
print(rbind(
    "1 tree " = loss.tun(Epo[val.set, ]$Y, tree1.val),
    "forest " = loss.tun(Epo[val.set, ]$Y, forest.val))
```

```
\lceil, 1]
1 tree 0.1443149
forest 0.0726101
```
Which one seems to perform best?

In practice, the splitting of data is not done once

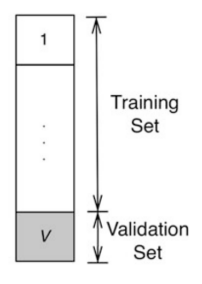

In practice, the splitting of data is not done once

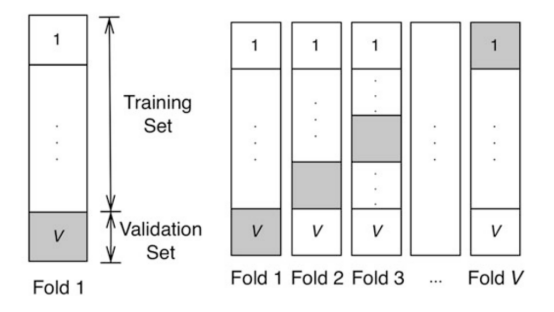

but several times. This is called  $V$ -fold cross-validation

The same technique is used inside the forest!

▸ The oob prediction for patient  $i$  only uses the trees built on boostrap samples where patient *i* was left oob

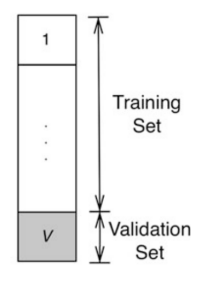

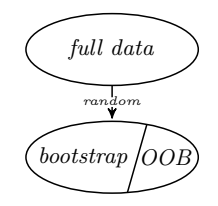

▸ The oob prediction error is estimated by:  $\widehat{error}_{\rm oob} = \frac{1}{n}$ n n ∑  $\overline{i=1}$  $\mathscr{L}(Y_i, \hat{P}^\mathtt{oob}_i)$ 

rfsrc(Y∼age+sex+HbBase+Treat+Resection, Epo, ntree=100, seed=1)

Sample size: 149 Number of trees: 100 Forest terminal node size: 5 Average no. of terminal nodes: 12.85 No. of variables tried at each split: 2 Total no. of variables: 5 Resampling used to grow trees: swor Resample size used to grow trees: 94 Analysis: RF-R Family: regr Splitting rule: mse \*random\* Number of random split points: 10 % variance explained: 58.37 Error rate: 0.1

Consider the oob predicted errors for a number of different forests:  $\Gamma$ ,  $\Gamma$ 

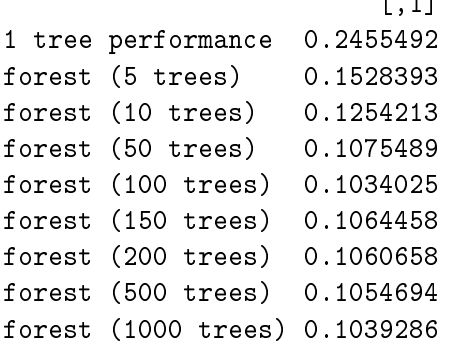

# Picking the random forest model

Hyperparameter tuning

# Picking the random forest model

The random forest algorithm automatically detects nonlinear effects, complex interactions, ...

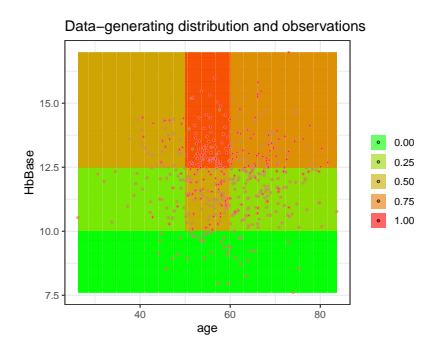

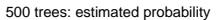

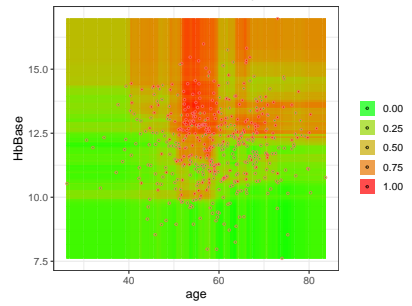

# Picking the random forest model

But the algorithm involves some choices: hyperparameters!

- $\triangleright$  These can be tuned and lead to different results
- ▸ These can be tuned to optimize predictive performance

There are a lot of different choices involved in the algorithm

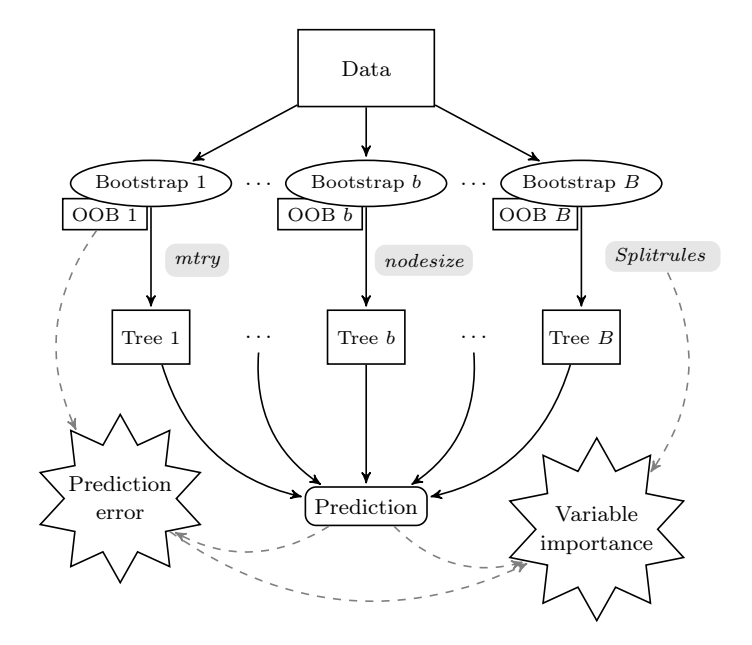

Hyperparameters of the random forest

ntree the number of trees

mtry only mtry randomly selected predictor variables are used to find the best split ("split-variable randomization")

nodesize is connected to the depth of each tree; it specifies the minimum number of observations that must be remain to perform a split

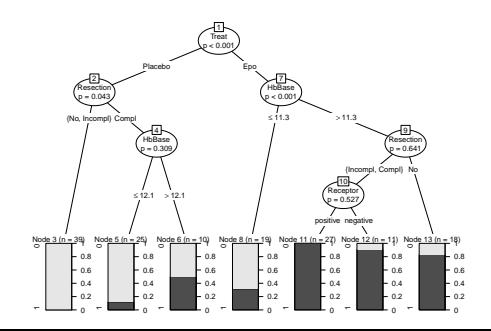
### Applying a random forest

library("randomForestSRC")

```
rfsrc(formula,
     dataset,
     seed = 5,
     ntree = 1000, # how many trees
     mtry = 3, # number of randomly selected
                     # variables as candidates for
                     # splitting a node
     nodesize = 5) # how many unique data points
                     # in each terminal node
```

```
Applying a random forest
```
We fit a random forest model on the Epo data with 1000 trees,  $mtry=3$  and nodesize=3:

rf1 <- rfsrc(Y∼age+sex+HbBase+Treat+Resection, Epo,  $seed = 5$ , nodesize  $= 3$ ,  $mtry = 3,$ ntree = 1000)

### Applying a random forest

Look at predictions (here first  $5$ ):

rf1\$predicted.oob[1:5]

[1] 0.029569892 0.042219020 0.971616712 0.984539768 0.004933

The oob prediction for patient 25:

rf1\$predicted.oob[25]

[1] 0.7713155

Compare to what was observed for this patient:

Epo[25, "Y"]

[1] 1

### Predictions on new data

newpatient

age sex HbBase Treat Resection Receptor 1 48 male 10.8 Epo No negative

### Predictions on new data

Make predictions for this patient:

rf.pred.new <- predict(rf1, newdata=newpatient)

rf.pred.new\$predicted

[1] 0.5763333

Exercise: Get predictions for newpatient

In this exercise, we will use the rfsrc() function from the randomForestSRC package to get forest prediction for newpatient for different values of hyperparameters

▸ The point is to see how sensitive the forest predictions are to the choice of hyperparameters

The exercise is described in day3-practical.pdf

▸ Exercise 2: Get predictions for newpatient

### Exercise: Get predictions for newpatient

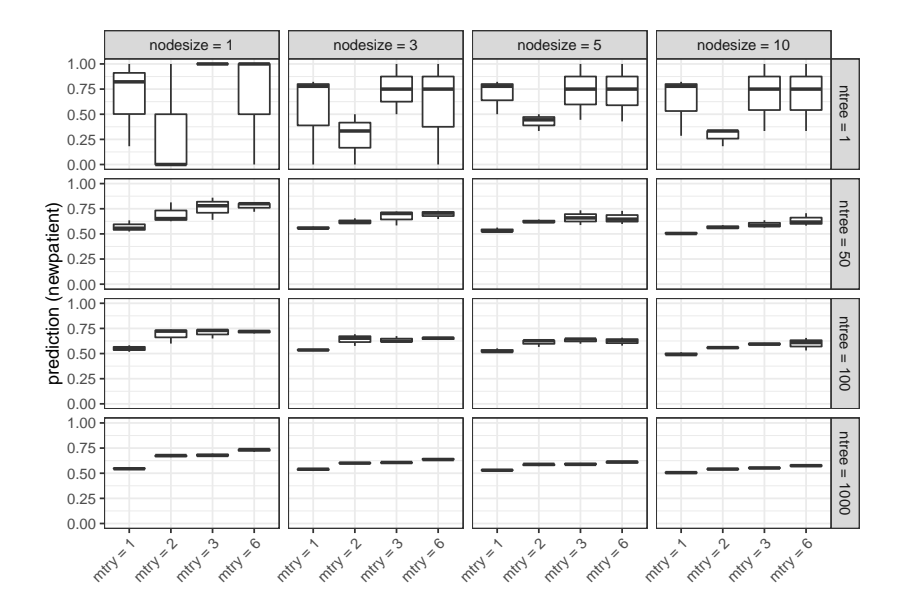

Let's tune the random forest  $=$  pick hyperparameters that optimize predictive accuracy

Let's tune the random forest  $=$  pick hyperparameters that optimize predictive accuracy

Look at the estimated error rate across the different choices of hyperparameters in the exercise:

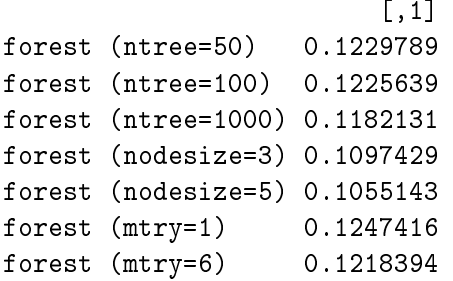

Which one is the best one?

Tuning a model is tedious work . . . there are lot of possible combinations of the parameters

Propose (relevant) combinations of values for mtry, nodesize and ntree:

```
hyper.grid <- expand.grid(
  mtry = floor((ncol(Fpo)-1)/(c(4,3,2,1)),nodesize = c(1,3,5,10),
  ntree=c(5, 50, 100, 1000),
  oob.error = NA
)
```
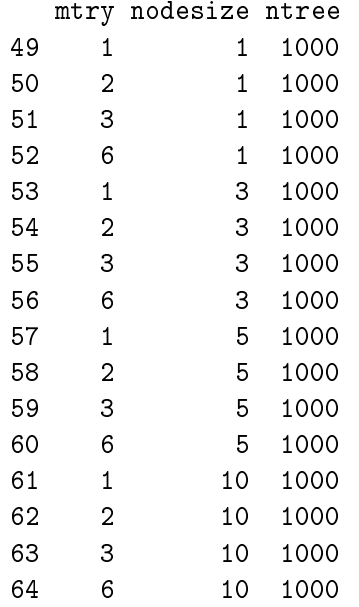

Compute the oob error for all combinations:

```
for (j in 1:nrow(hyper.grid)) {
  tmp.forest <-
    rfsrc(Y∼age+sex+HbBase+Treat+Resection,
      Epo,
      mtry=hyper.grid[j, "mtry"],
      nodesize=hyper.grid[j, "nodesize"],
      ntree=hyper.grid[j, "ntree"], seed=1)
 hyper.grid[j, "oob.error"] <-
    loss.fun(Epo$Y, tmp.forest$predicted.oob)
}
```
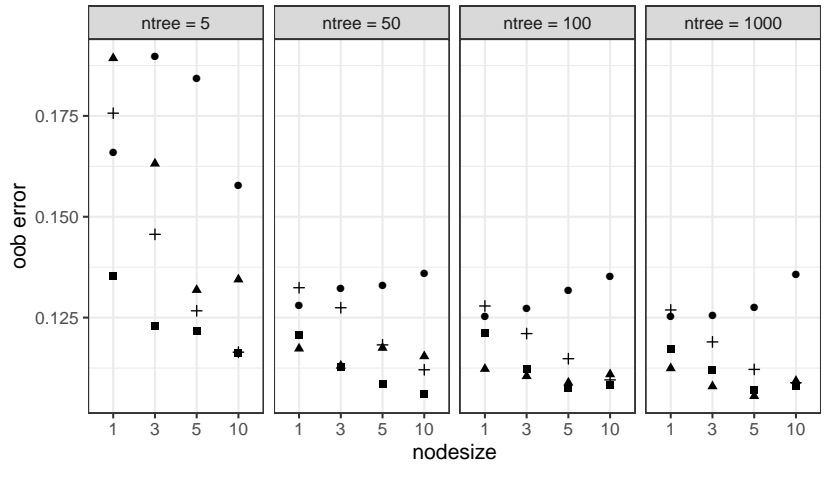

mtry  $\bullet$  1  $\bullet$  2  $\bullet$  3 + 6

Which combination gave the lowest estimated error rate?

hyper.grid[which.min(hyper.grid\$oob.error), ]

mtry nodesize ntree oob.error 58 2 5 1000 0.1055467

Let's fit the corresponding, now tuned, forest:

j <- which.min(hyper.grid\$oob.error)

j

[1] 58

```
tuned rf <-
    rfsrc(Y∼age+sex+HbBase+Treat+Resection,
      Epo,
      mtry=hyper.grid[j, "mtry"],
      nodesize=hyper.grid[j, "nodesize"],
      ntree=hyper.grid[j, "ntree"], seed=1)
```
## Tuning hyperparameters for the simulated data

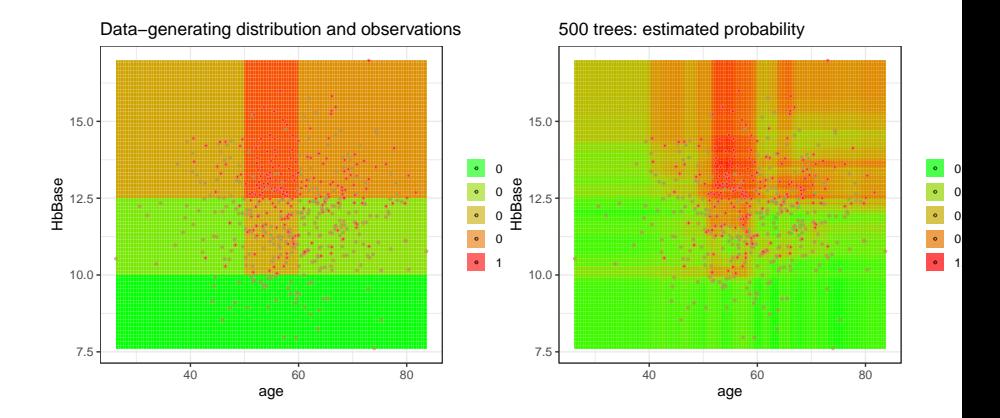

## Tuning hyperparameters for the simulated data

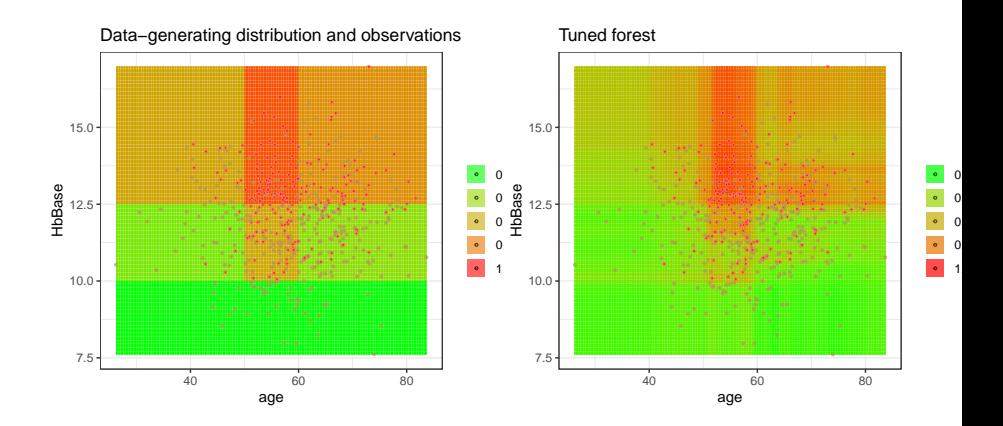

# Interpretable machine learning

Variable importance

### Logistic regression

### Response: treatment successful yes/no

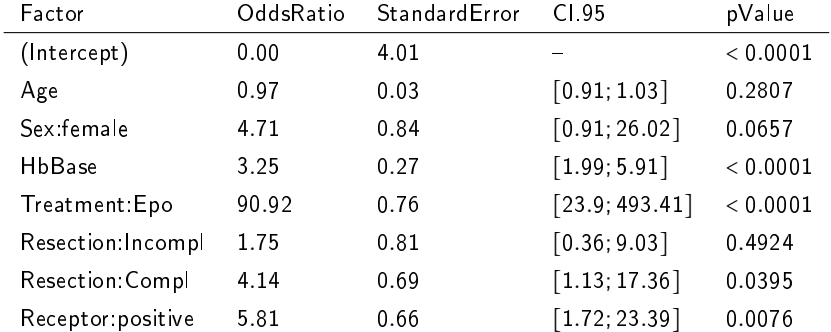

### Machine learning

#### The Algorithmic Modeling Culture

The analysis in this culture considers the inside of the box complex and unknown. Their approach is to find a function  $f(\mathbf{x})$ —an algorithm that operates on x to predict the responses y. Their black box looks like this:

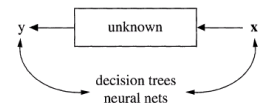

Model validation. Measured by predictive accuracy. Estimated culture population. 2% of statisticians, many in other fields.

### Interpretable machine learning

- ▸ Decision trees produce results that are easy to interpret
- ▸ Random forest results, on the other hand, are not per se so easy to interpret

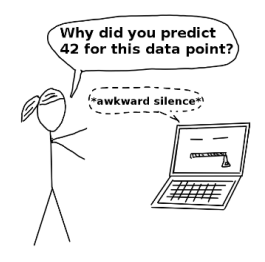

- ▸ What predictor variables were important for the prediction?
- $\triangleright$  What effect did the predictor variables have on the prediction?

How important was a given variable for building the forest model?

We consider two different approaches

- 1. "VIMP"
- 2. Minimal depth

Variable importance - VIMP

VIMP (Variable IMPortance) is measured by the difference prediction error between:

- $\blacktriangleright$  running the forest with a "noised-up" version of X
- $\triangleright$  running the forest with X as was observed

If prediction performance decreases more for variable  $X_1$  than for variable  $X_2$ , then importance $(X_1)$  > importance $(X_2)$ 

Variable importance - Minimal depth

Recall:

- ▶ Trees are built by recursive partitioning
- ▸ They let the data decide which variables are important for splitting node

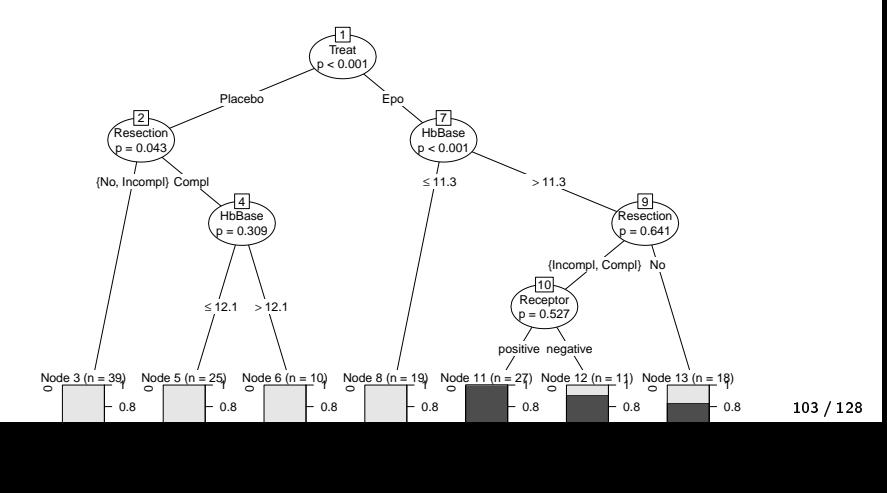

Variable importance - Minimal depth

The minimal depth is the average distance from the root node to the first split on a specific variable

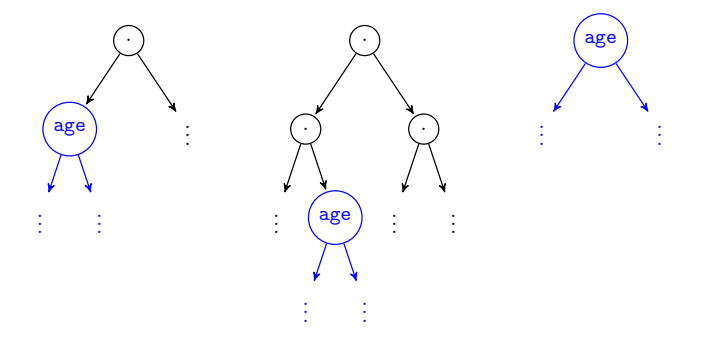

The smaller the minimal depth, the more important is the variable

### Variable importance - VIMP in R

VIMP for the Epo data:

```
tuned.rf <- rfsrc(Y∼age+sex+HbBase+Treat+
            Resection,
          Epo,
          mtry=hyper.grid[j, "mtry"],
          nodesize=hyper.grid[j, "nodesize"],
          ntree=hyper.grid[j, "ntree"],
          seed=1,
          importance=TRUE) # compute vimp
```
tuned.rf\$importance

age sex HbBase Treat Resection 0.07420322 0.00589100 0.23239730 0.36622336 0.02681411

What variables are most important?

### Variable importance - VIMP in R

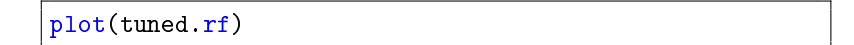

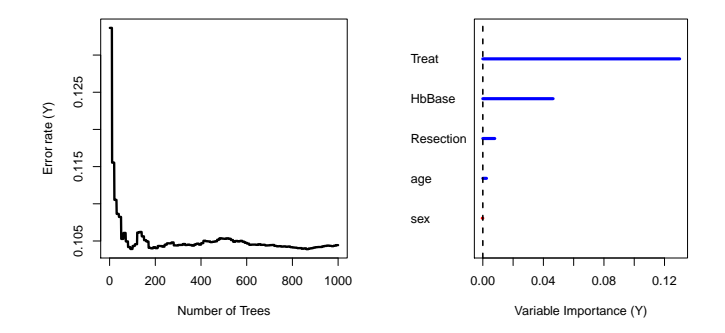

Variable importance - VIMP in R

Minimal depth for the Epo data:

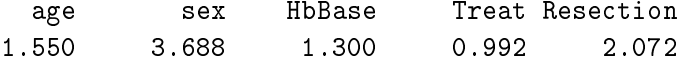

The forest provides a threshold (cut-off) value:

[1] 2.343143

What variables are important?

### Variable importance

What you should not do...

```
rfsrc(Y∼age+sex+HbBase+Treat+Resection+Receptor,
      ... ,
      mtry = 1, # <-- nooo
      ... )
```
### Variable importance

What you should not do...

```
rfsrc(Y∼age+sex+HbBase+Treat+Resection+Receptor,
      ... ,
      mtry = 1, # <-- nooo
      ... )
```
 $mtry=1$ :

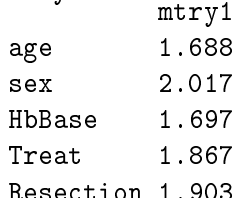

### $Threshold =$

[1] 2.051348

### Variable importance

What you should not do...

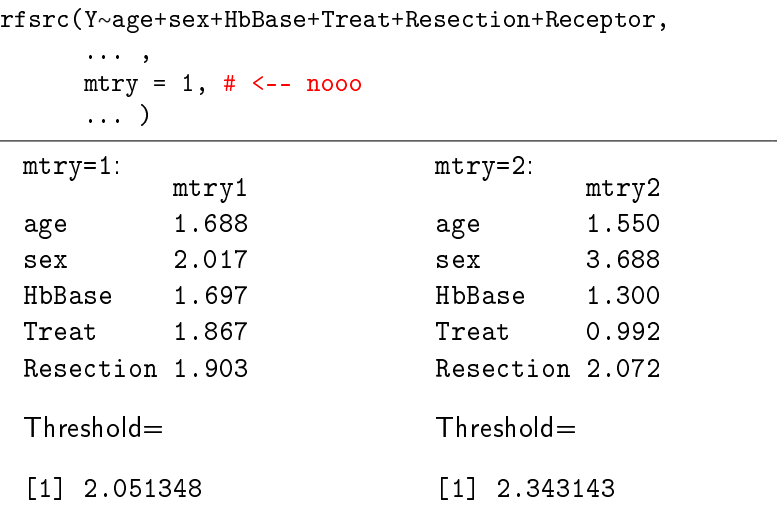

Variable importance measures from random forests

Why is this?

mtry controls split-variable randomization:

- ▸ for each node only a small number of randomly selected predictors are used to find the best split of that node ( $=$  mtry)
- ▸ this is done as part of the randomization of trees
- ▸ (it ensures some of the theoretical properties of the forests)

In fact, if we are interested in variable importance (rather than predictive accuracy) we should choose a high value for this.

### Variable importance on simulated data

- $\triangleright$  Two uncorrelated variables x1 and x2 with the same effect
- $\triangleright$  One variable c1 correlated with x1 but with no effect
- $\triangleright$  Two correlated variables z1 and z2 with the same effect
- $\blacktriangleright$  Ten noise variables  $w1$ , ...  $w10$

```
x1 \leftarrow \text{runif(n)}x2 \leftarrow runif(n)z1 \leftarrow rnorm(n, \text{mean}=0, \text{sd}=0.3)z2 \le - \text{norm}(n, \text{mean}=z1+0.1, \text{sd}=0.3)c1 <- r_{\text{norm}}(n, \text{mean} = x1 + 0.1, \text{sd} = 0.3)w \leftarrow \text{matrix}(\text{runif}(n*10), \text{ncol}=10)y <- rnorm(n, mean=0.1+2.5*x1+2.5*x2+2.5*z1+2.5*z2)
```
Variable importance on simulated data

```
rf.sim <- rfsrc(y∼x1+x2+c1+z1+z2+
            w1+w2+w3+w4+w5+w6+w7+w8+w9+w10,
        sim.data,
        seed=3, ntree=1000,
        importance=TRUE)
```
### Variable importance on simulated data

- $\triangleright$  Two uncorrelated variables x1 and x2 with the same effect
- $\triangleright$  One variable c1 correlated with x1 but with no effect
- $\triangleright$  Two correlated variables z1 and z2 with the same effect
- $\blacktriangleright$  Ten noise variables  $w1, \ldots, w10$

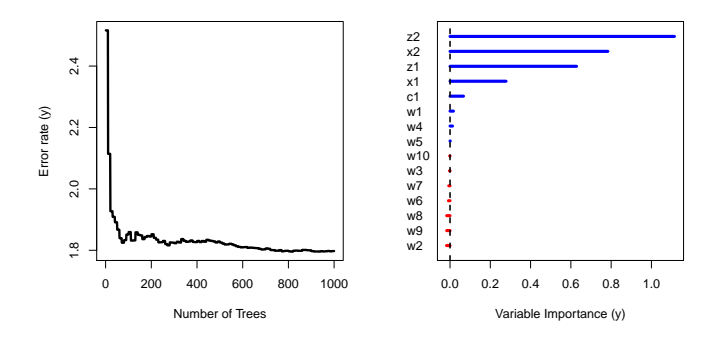
#### Exercise: Identifying risk factors with variable importance

#### In this exercise we will look at the analysis of Hsich et al. (2011):

#### **Identifying Important Risk Factors for Survival in Patient** With Systolic Heart Failure Using Random Survival Forests

Eileen Hsich, MD; Eiran Z. Gorodeski, MD, MPH; Eugene H. Blackstone, MD; Hemant Ishwaran, PhD; Michael S. Lauer, MD

- **Background**—Heart failure survival models typically are constructed using Cox proportional hazards regression. Regression modeling suffers from a number of limitations, including bias introduced by commonly used variable selection methods. We illustrate the value of an intuitive, robust approach to variable selection, random survival forests (RSF), in a large clinical cohort. RSF are a potentially powerful extensions of classification and regression trees, with lower variance and bias.
- Methods and Results—We studied 2231 adult patients with systolic heart failure who underwent cardiopulmonary stress testing. During a mean follow-up of 5 years, 742 patients died. Thirty-nine demographic, cardiac and noncardiac comorbidity, and stress testing variables were analyzed as potential predictors of all-cause mortality. An RSF of 2000 trees was constructed, with each tree constructed on a bootstrap sample from the original cohort. The most predictive variables were defined as those near the tree trunks (averaged over the forest). The RSF identified peak oxygen consumption, serum urea nitrogen, and treadmill exercise time as the 3 most important predictors of survival. The RSF predicted survival similarly to a conventional Cox proportional hazards model (out-of-bag C-index of 0.705 for RSF versus 0.698 for Cox proportional hazards model).
- **Conclusions—An RSF** model in a cohort of patients with heart failure performed as well as a traditional Cox proportional hazard model and may serve as a more intuitive approach for clinicians to identify important risk factors for all-cause mortality. (Circ Cardiovasc Oual Outcomes, 2011;4:39-45.)

Key Words: heart failure  $\blacksquare$  prognosis  $\blacksquare$  statistics  $\blacksquare$  survival analyses

#### The exercise is described in day3-practical.pdf

▸ Exercise 3: Identifying risk factors

Effects of predictor variables on the final prediction

Plots can be useful to assess the effect of predictor variables on the final prediction

#### Effects of predictor variables on the final prediction

Plots can be useful to assess the effect of predictor variables on the final prediction. There are different ways to do so:

#### Partial Dependence Plots (PDPs)

- ▸ Average forest predictions as a function of predictor variables
- ▸ Obtained by marginalizing the forest prediction over the other features/covariates
- ▸ Can show if the relationship is linear, monotonic or more complex

#### Individual Conditional Expectation (ICE) plots

▸ Looking at the individual predictions as a function of predictor variables

Say, we want to know how

 $\hat{P}(Y = 1 | \text{age}, \text{Gender}, \text{HbBase}, \text{Treatement}, \text{Resection})$ 

varies when HbBase varies

We can estimate this by:

$$
\hat{P}^{\text{HbBase}}(b) = \frac{1}{n} \sum_{i=1}^{n} \hat{P}(Y_i = 1 \mid \text{age}_i, \text{Gender}_i, \text{HbBase} = b,
$$
\n
$$
\text{Treatment}_i, \text{Resection}_i)
$$

▸ We marginalize the forest prediction over the other features/covariates

In R, we can plot these estimates for all variables by simply writing:

plot.variable(tuned.rf, partial=TRUE, plots.per.page=3)

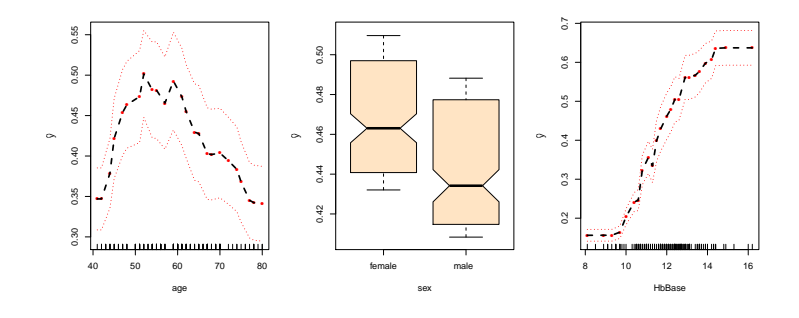

Resection

÷

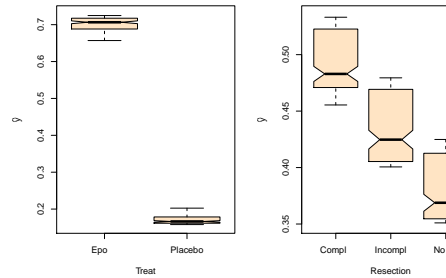

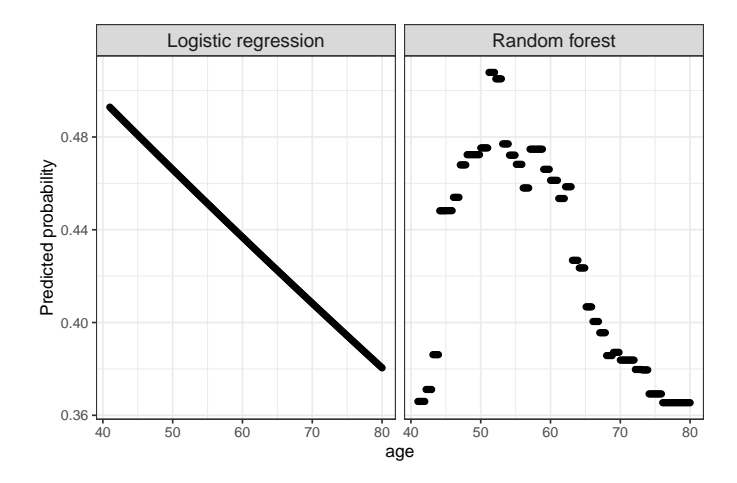

It is clear that the random forest captures a highly nonlinear effect of age on the predicted probability!

The ICE plot shows the variation of

$$
\hat{P}_i^{\text{HbBase}}(b) = \hat{P}(Y = 1 \mid \text{age}_i, \text{Gender}_i, \text{HbBase} = b,
$$
\n
$$
\text{Trearment}_i, \text{Resection}_i)
$$

for each individual i one by one

- ▸ This can very useful if there are interactions
- ▶ Do the curves follow the same course (e.g., changepoints, linearity, etc) for all individuals?

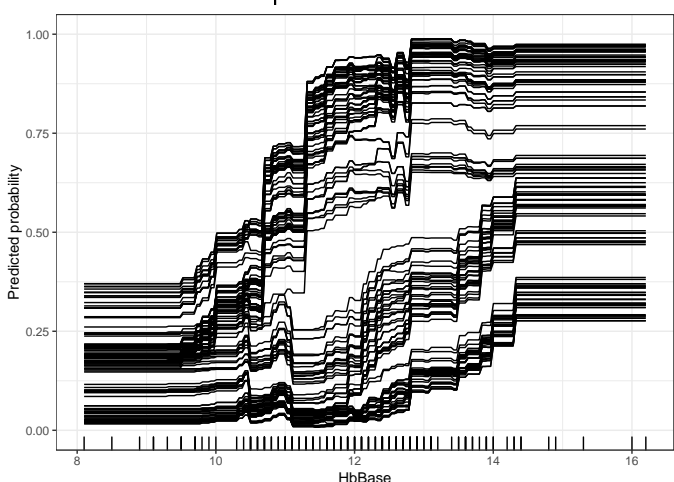

ICE plot for HbBase

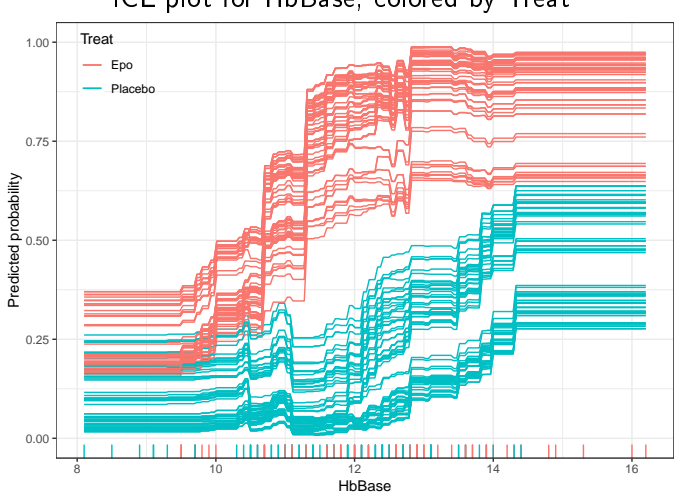

PDP plot for HbBase, computed in groups defined by Treat

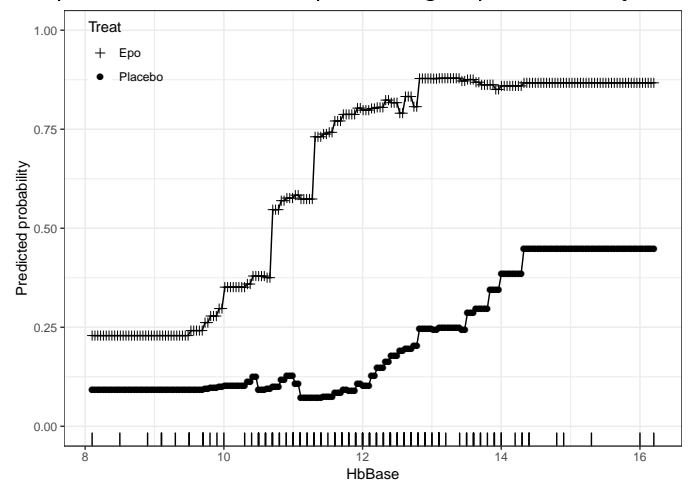

ICE plot for age

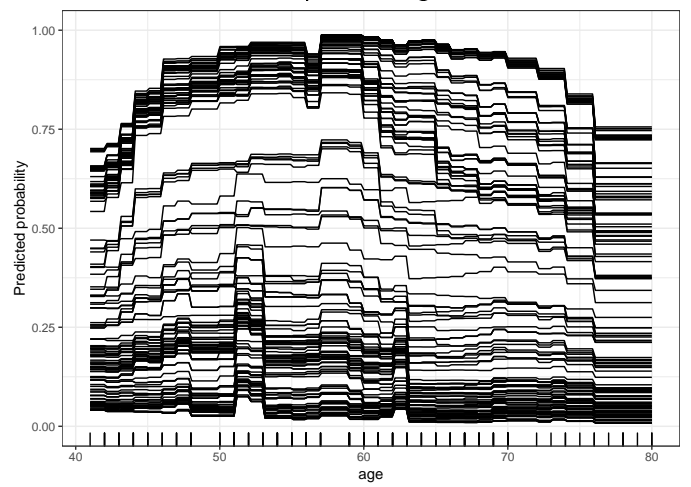

ICE plot for age, colored by Treat

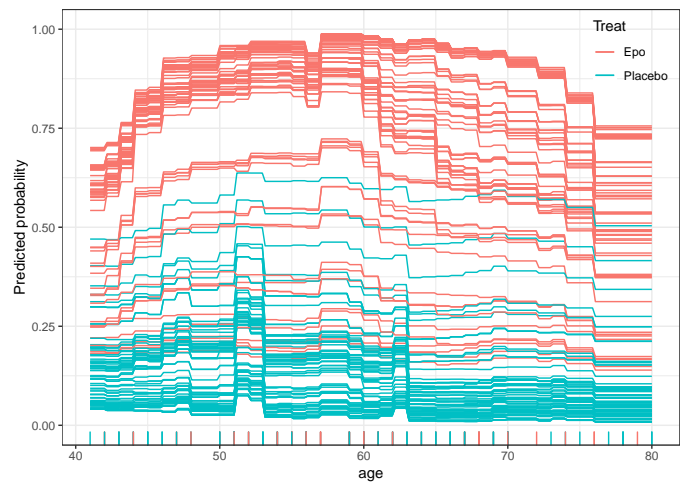

Interpretable machine learning

#### Variable importance measures can tell us what variables seem important for prediction

▸ Beware of correlated predictors

PDPs and ICE plots can show us how predicted probabilities vary as a function of predictor values

- ▸ PDPs show the average variation
	- ▸ Beware of hidden interactions
- $\triangleright$  ICE show the individual variations

# Logistic regression versus random forests

**With Machine Learning** 

 $\bullet$ e

**Without Machine Learning** 

**NSTRUCTIONS** 

m

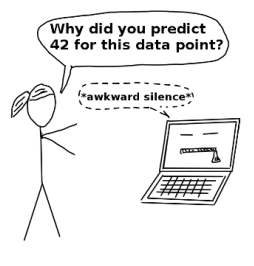

Logistic regression versus random forests

When utilizing a logistic regression approach:

 $\blacktriangleright$  We must specify the model<sup>12</sup>

$$
\hat{P}(Y = 1 | \text{age}, \text{Gender}, \text{HbBase}, \text{Treatment}, \text{Resection}, \text{Epo})
$$
\n
$$
= \text{expit}(\beta_0 + \beta_1 \text{age} + \beta_2 \text{age} : \text{female} + \cdots) \tag{*}
$$

Based on the model we may:

- ▶ Predict  $\hat{P}(Y=1)$  for a new patient
- ▸ Interpret odds ratios, conditional on holding the other features fixed ( $p$ -values, confidence intervals, etc)

But all inference relies on  $(*)$  being correct and prespecified.

 $12$ Interactions, quadratic terms (e.g., age<sup>2</sup>), ...

#### Logistic regression versus random forests

When utilizing a random forest approach:

- $\triangleright$  The forest automatically detects nonlinear effects and complex interactions
- ▸ "Model selection" is comprised by hyperparameter tuning

Based on the model we may:

- ► Predict  $\hat{P}(Y = 1)$  for a new patient often with high accuracy
- $\triangleright$  Obtaining interpretable measures from the random forest<sup>13</sup> is applied after model training, e.g.:
	- ▸ Variable importance, PDPs, ICEs, . . .

But, inference (confidence intervals, p-values) is not so obvious. And, beware that everything depends on the random seed.

<sup>&</sup>lt;sup>13</sup> And other machine learning methods

#### Exercise: Predicting tumor class (Golub et al., 1999)

#### Molecular Classification of **Cancer: Class Discovery and Class Prediction by Gene Expression Monitoring**

T. R. Golub.<sup>1,2\*</sup>† D. K. Slonim.<sup>1</sup>† P. Tamayo.<sup>1</sup> C. Huard.<sup>1</sup> M. Gaasenbeek,<sup>1</sup> J. P. Mesirov,<sup>1</sup> H. Coller,<sup>1</sup> M. L. Loh,<sup>2</sup> I. R. Downing.<sup>3</sup> M. A. Caligiuri.<sup>4</sup> C. D. Bloomfield.<sup>4</sup>  $F.S.$  Lander<sup>1,5\*</sup>

Although cancer classification has improved over the past 30 years, there has been no general approach for identifying new cancer classes (class discovery) or for assigning tumors to known classes (class prediction). Here, a generic approach to cancer classification based on gene expression monitoring by DNA microarrays is described and applied to human acute leukemias as a test case. A class discovery procedure automatically discovered the distinction between acute myeloid leukemia (AML) and acute lymphoblastic leukemia (ALL) without previous knowledge of these classes. An automatically derived class predictor was able to determine the class of new leukemia cases. The results demonstrate the feasibility of cancer classification based solely on gene expression monitoring and suggest a general strategy for discovering and predicting cancer classes for other types of cancer, independent of previous biological knowledge.

- $\triangleright$  Accurate cancer classification can be used to target specific therapies to distinct tumor types
- ▸ We could use a random forest model to provide a data-based classification algorithm based on gene expression monitoring

Exercise: Predicting tumor class (Golub et al., 1999)

In this practical we will work with a dataset containing information on 38 tumor mRNA samples from 38 individuals and the gene expression values from 3051 genes

We will go through the steps on the lectures slides to explore these data

▸ The goal of the analysis is to predict the tumor class

The exercise is described in day3-practical.pdf

▶ Exercise 4: Predicting tumor class

## That was it  $\qquad \qquad$

Comments and suggestions for this material are very much welcome at mark bech knudsen@sund.ku.dk ©